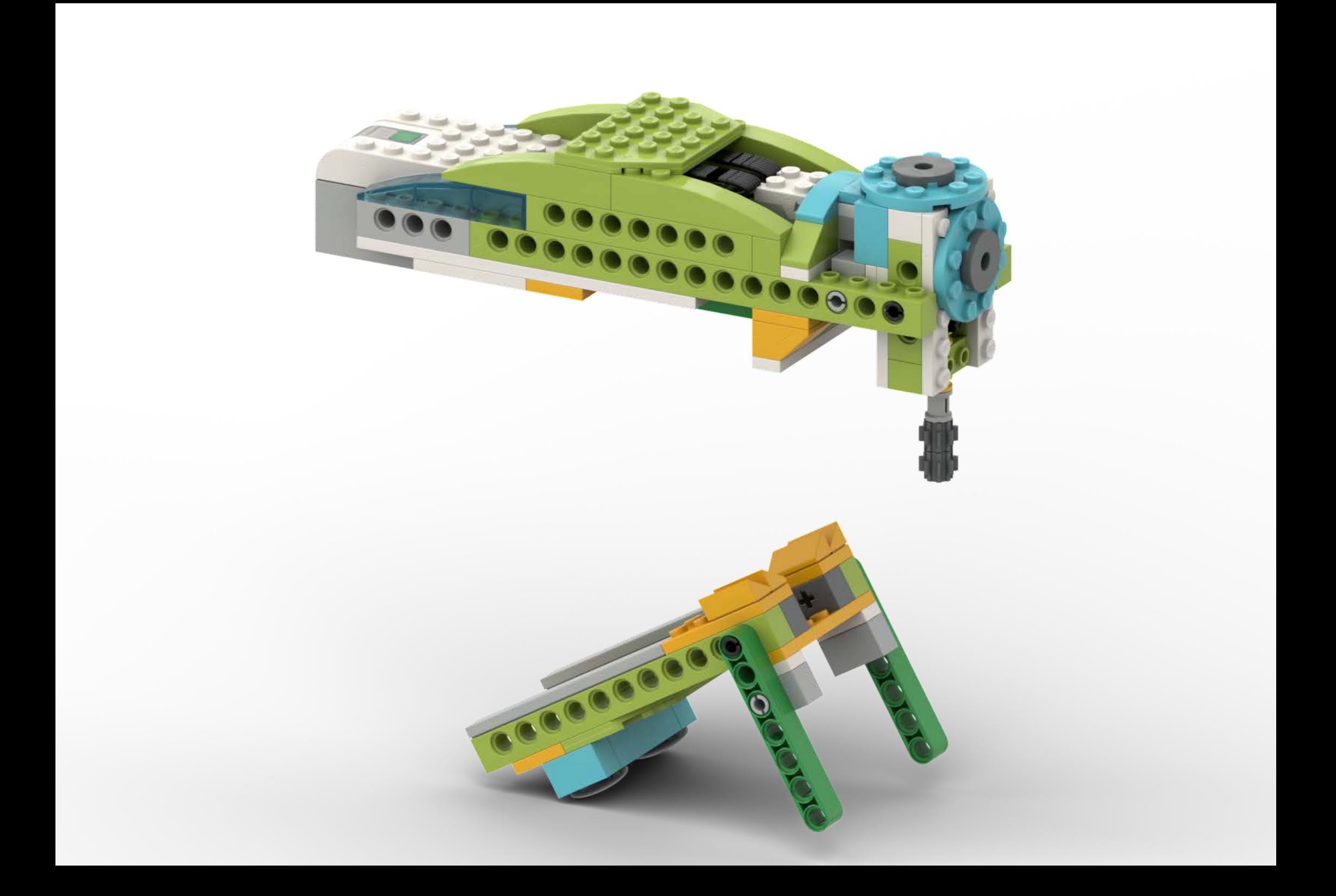

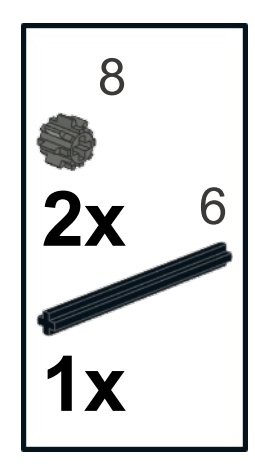

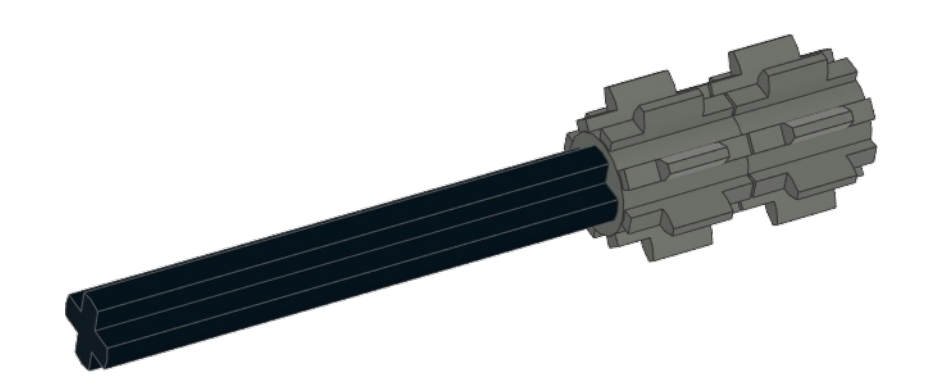

 $\mathbf{1}$ 

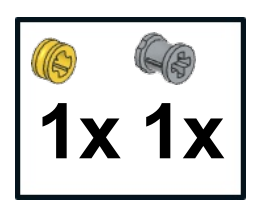

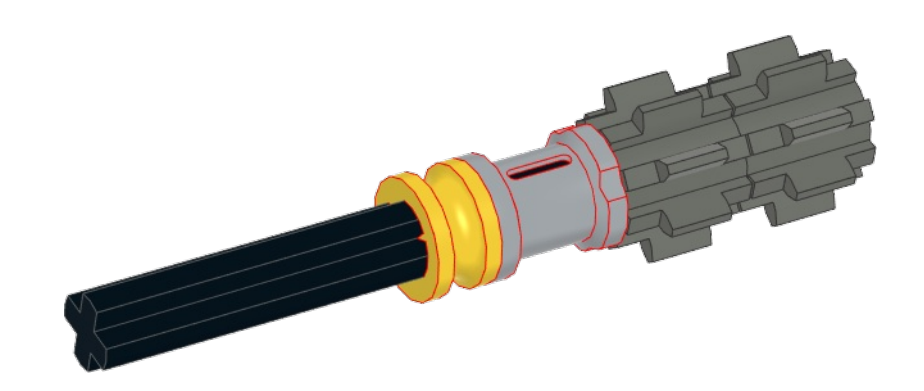

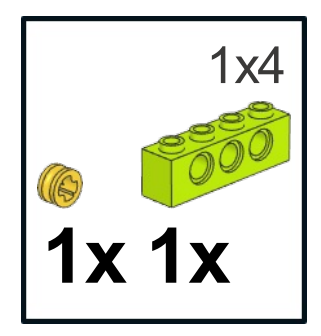

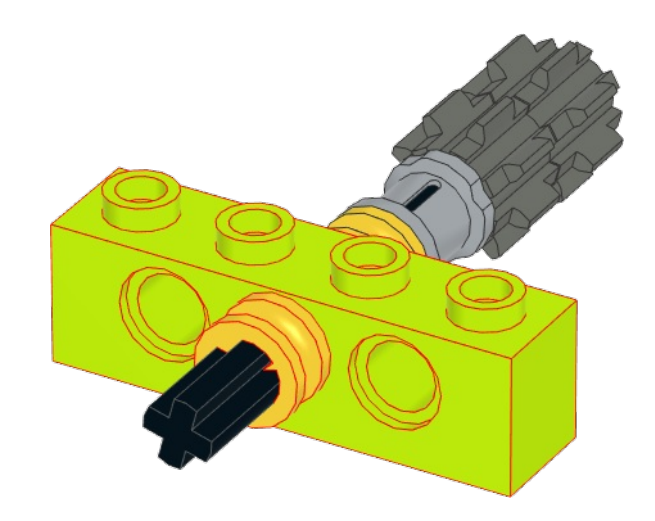

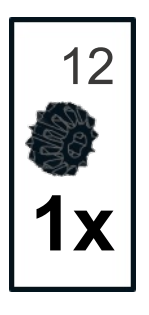

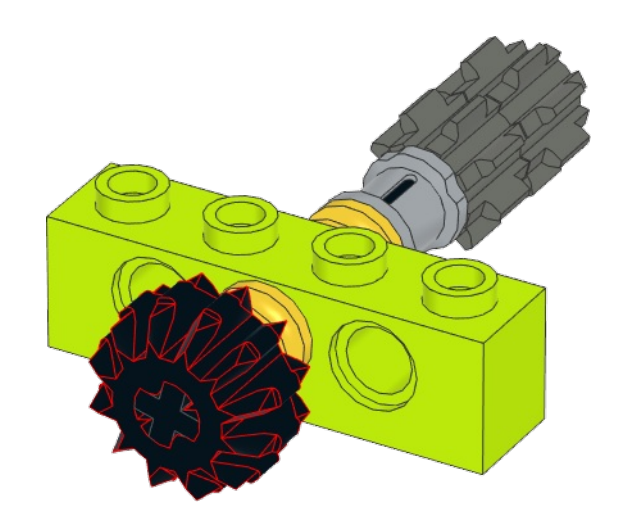

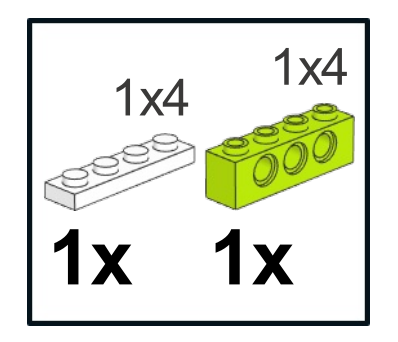

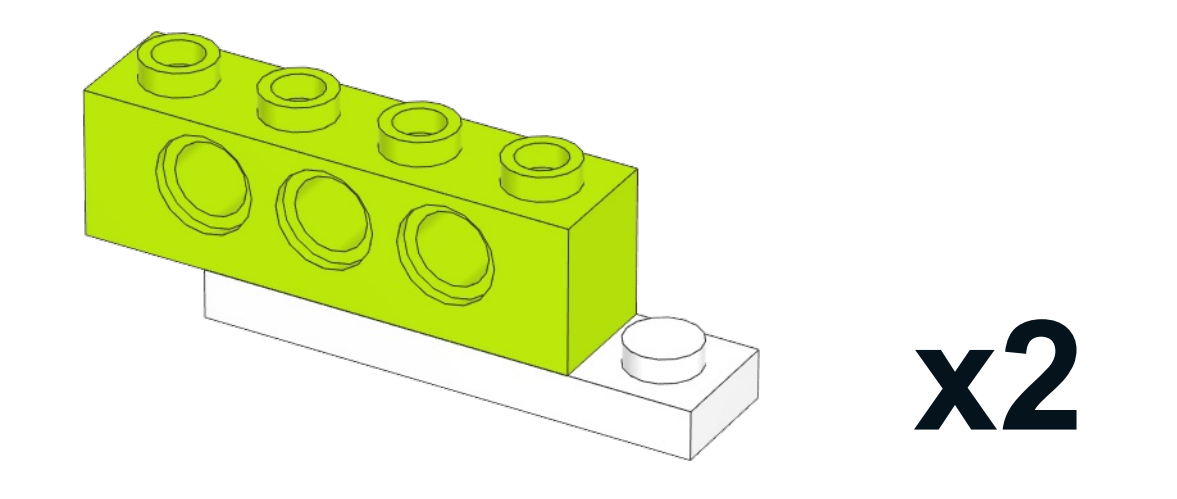

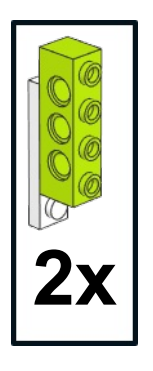

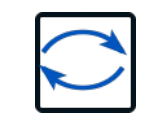

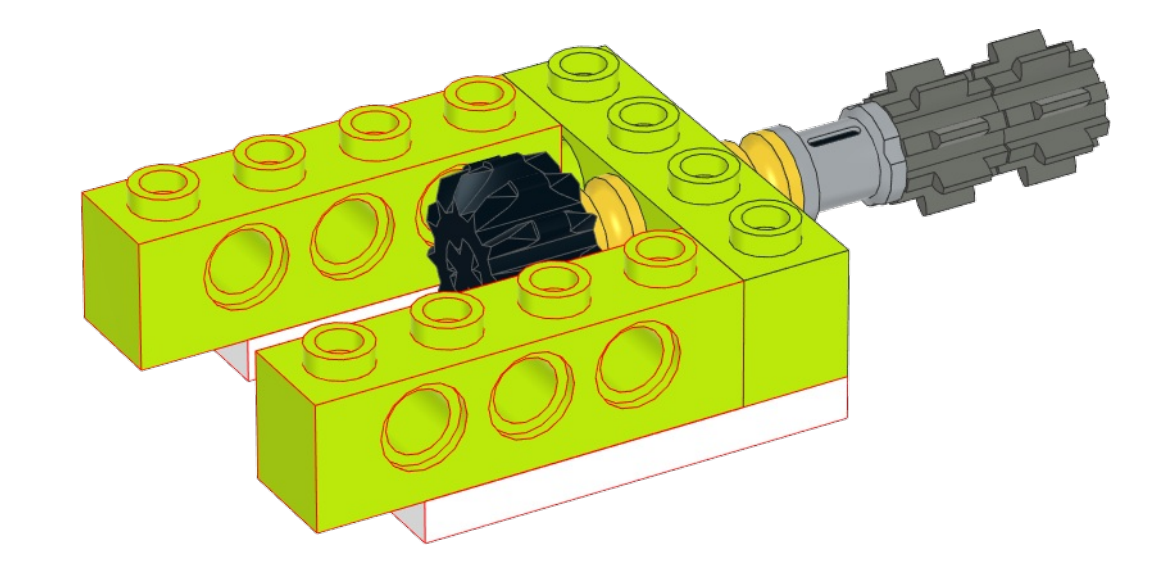

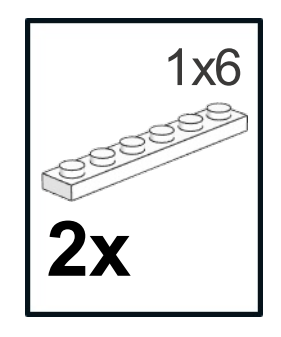

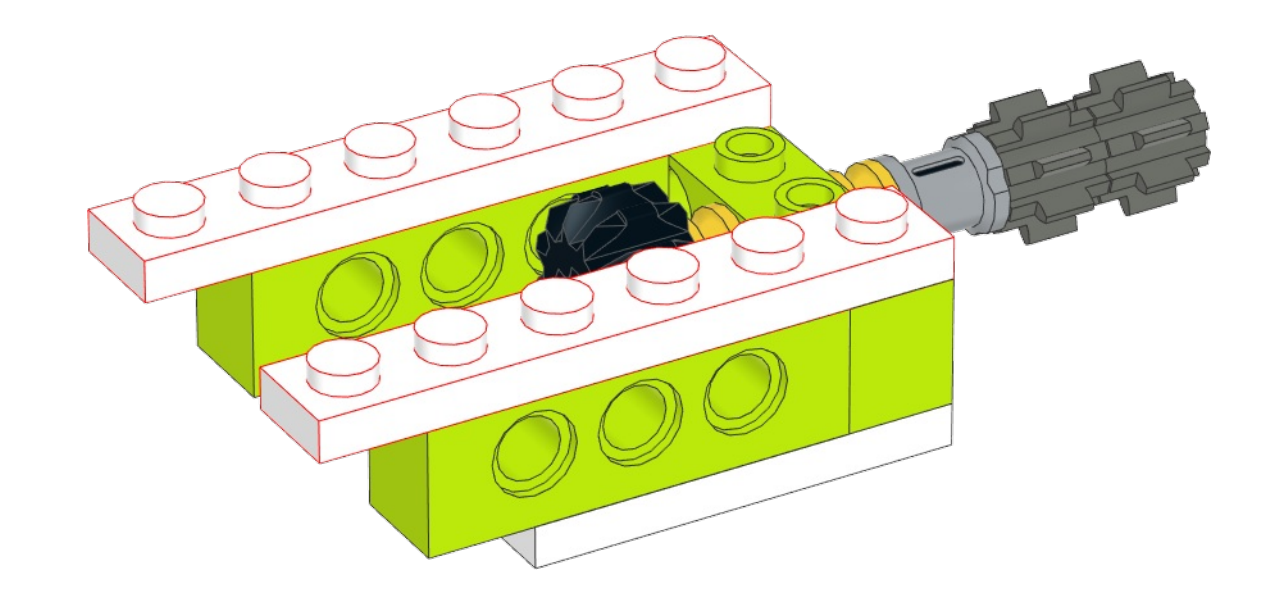

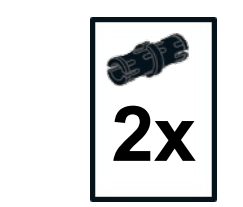

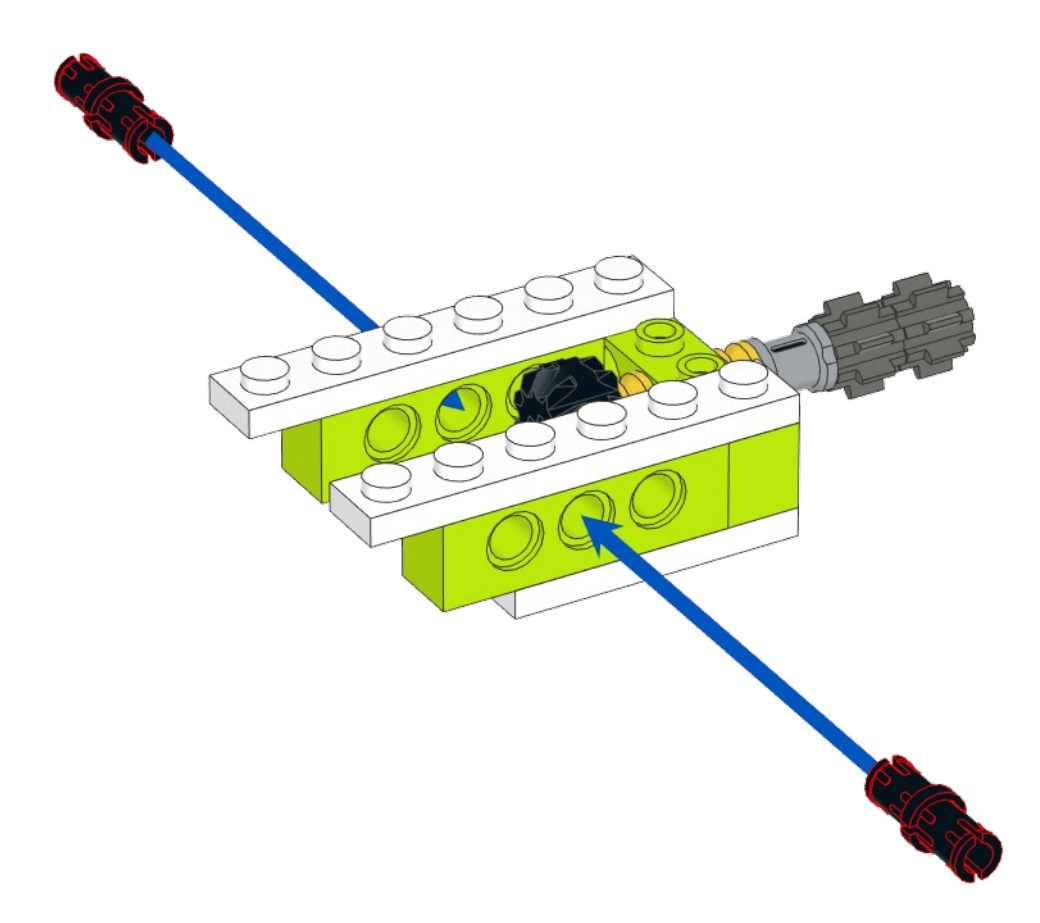

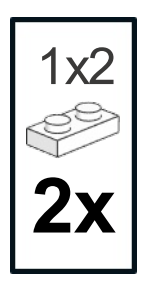

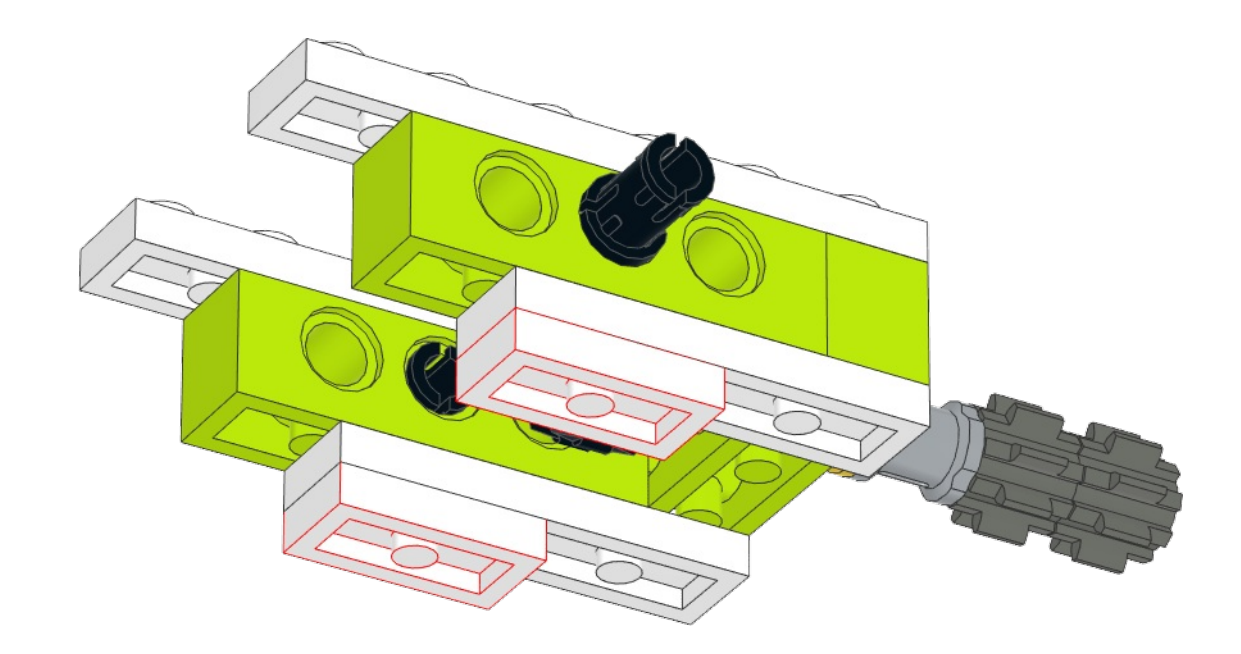

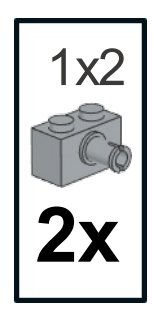

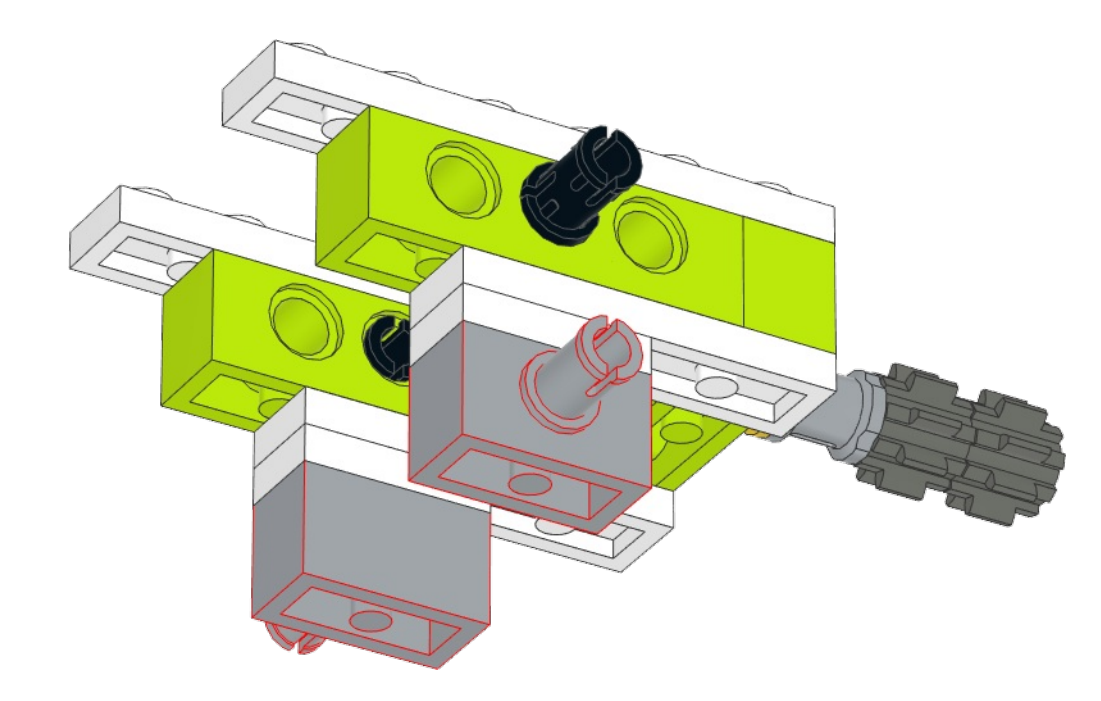

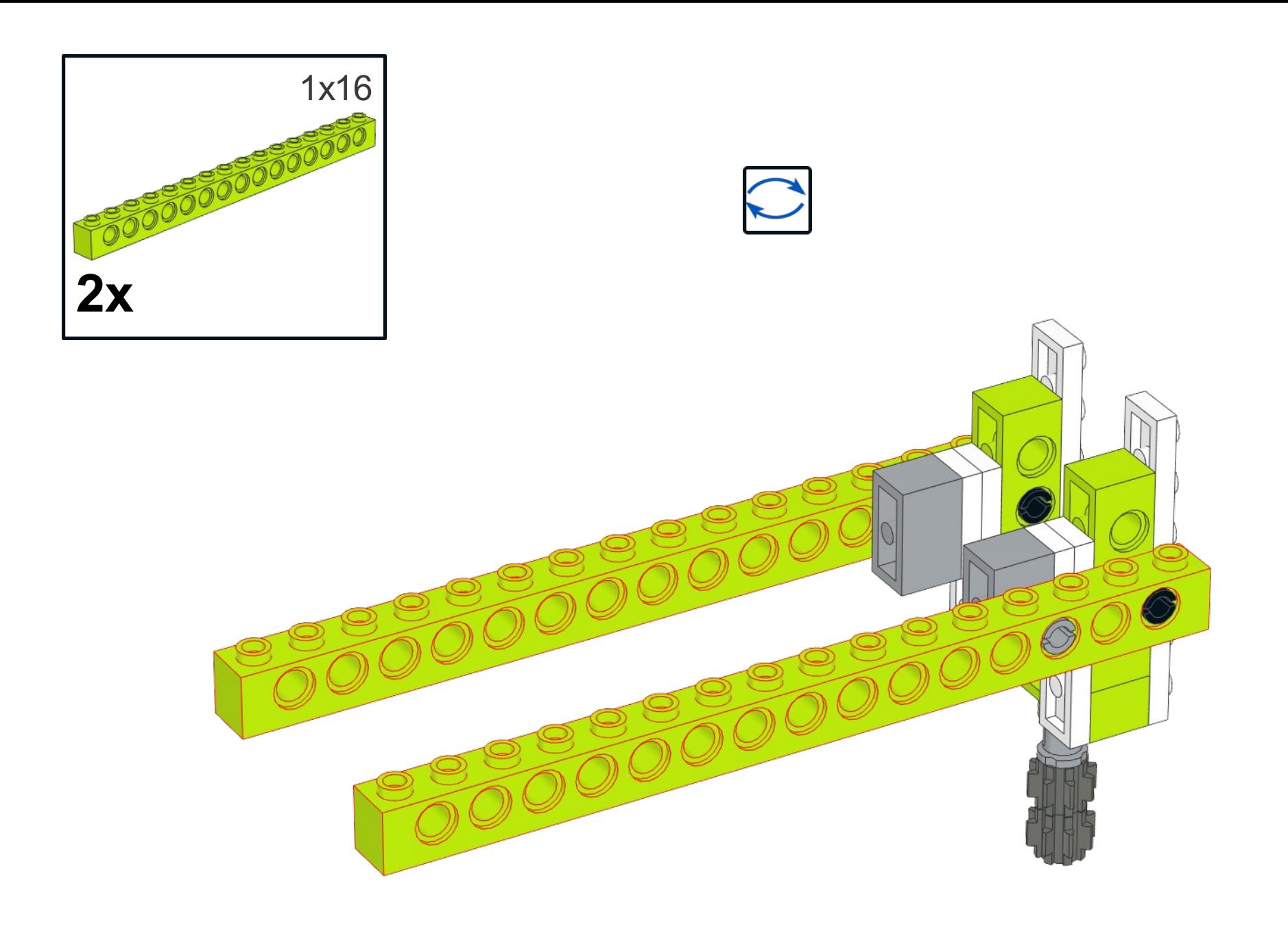

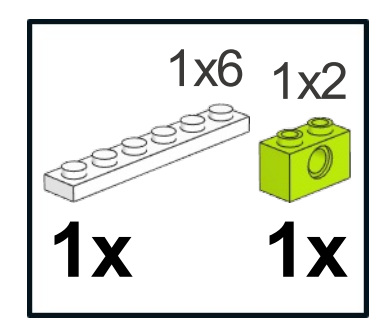

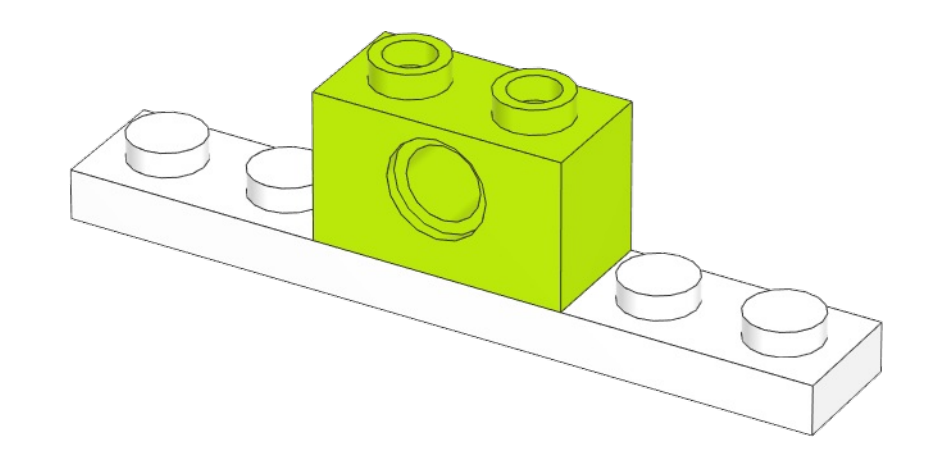

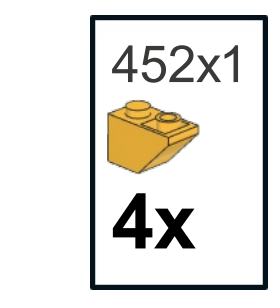

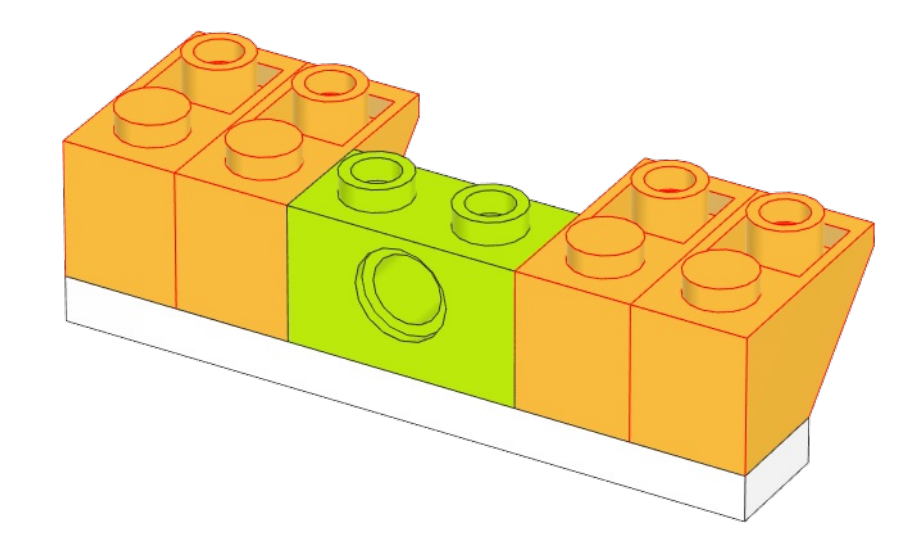

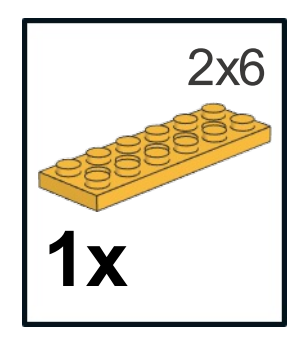

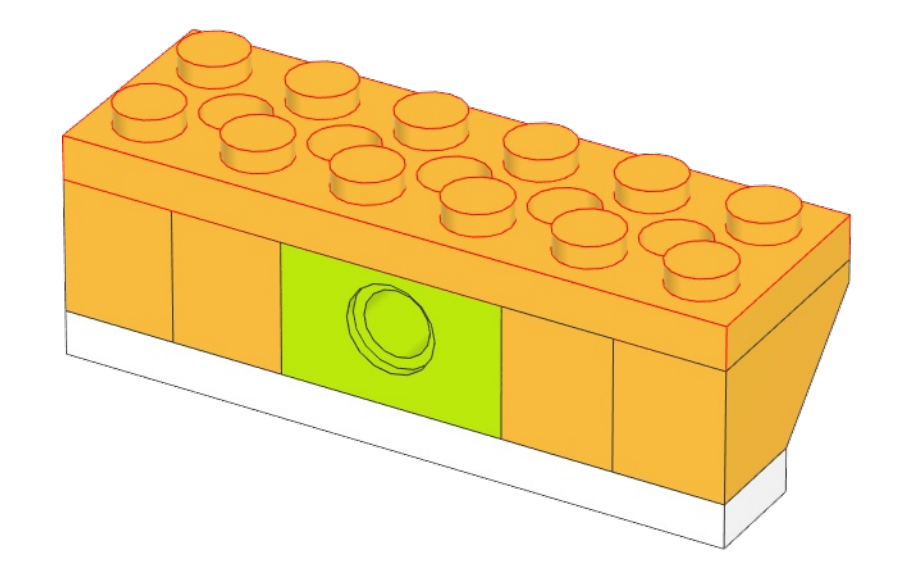

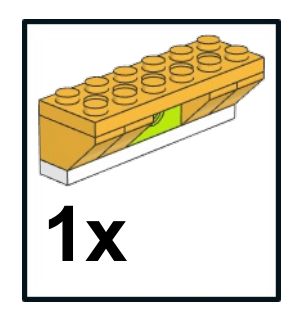

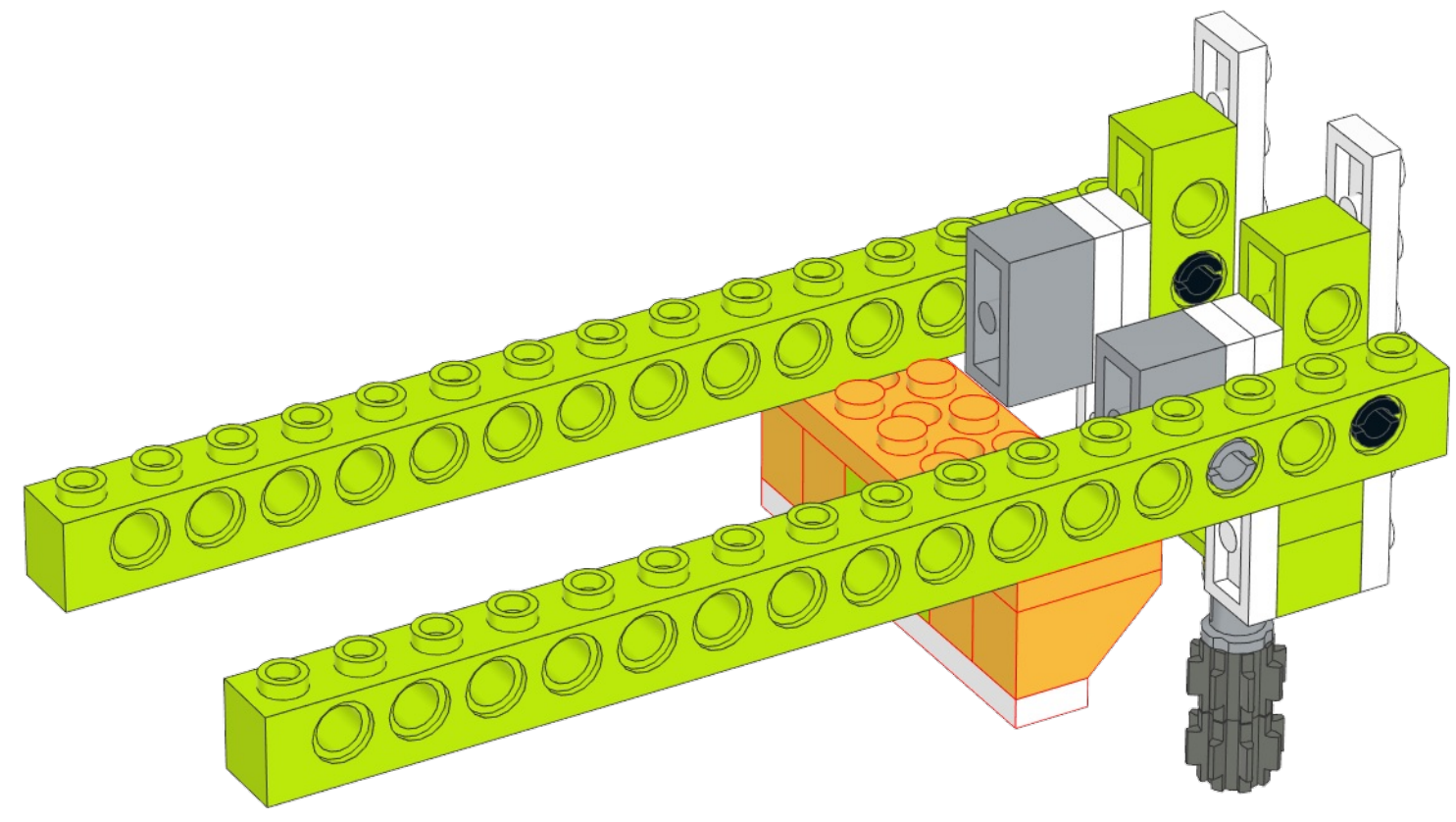

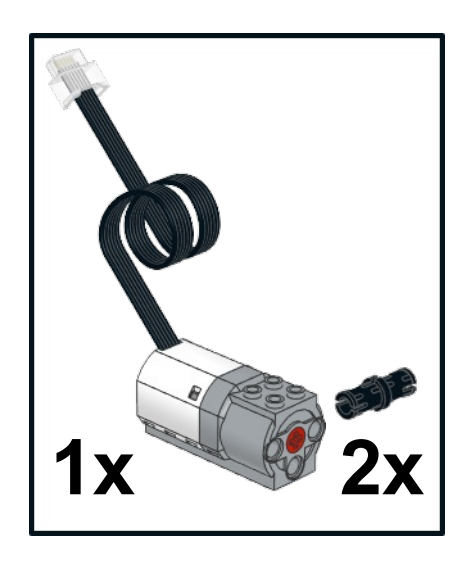

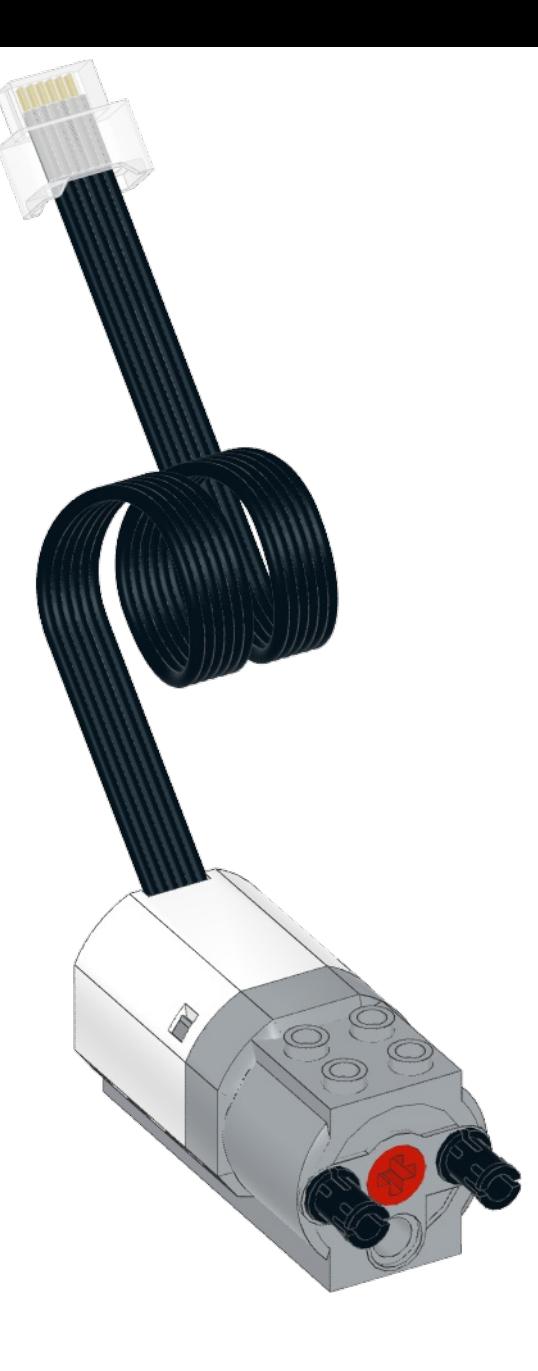

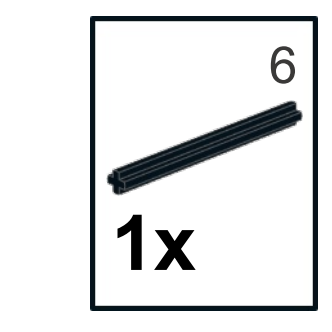

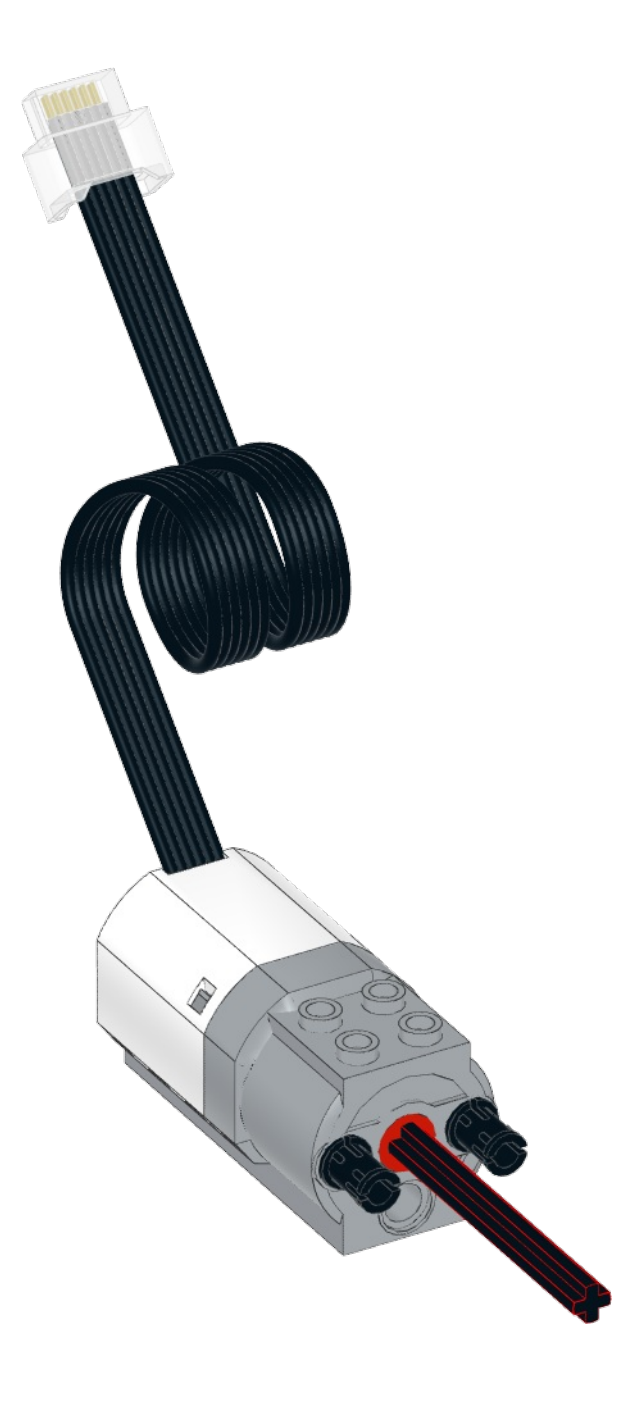

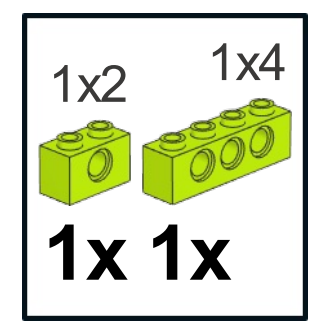

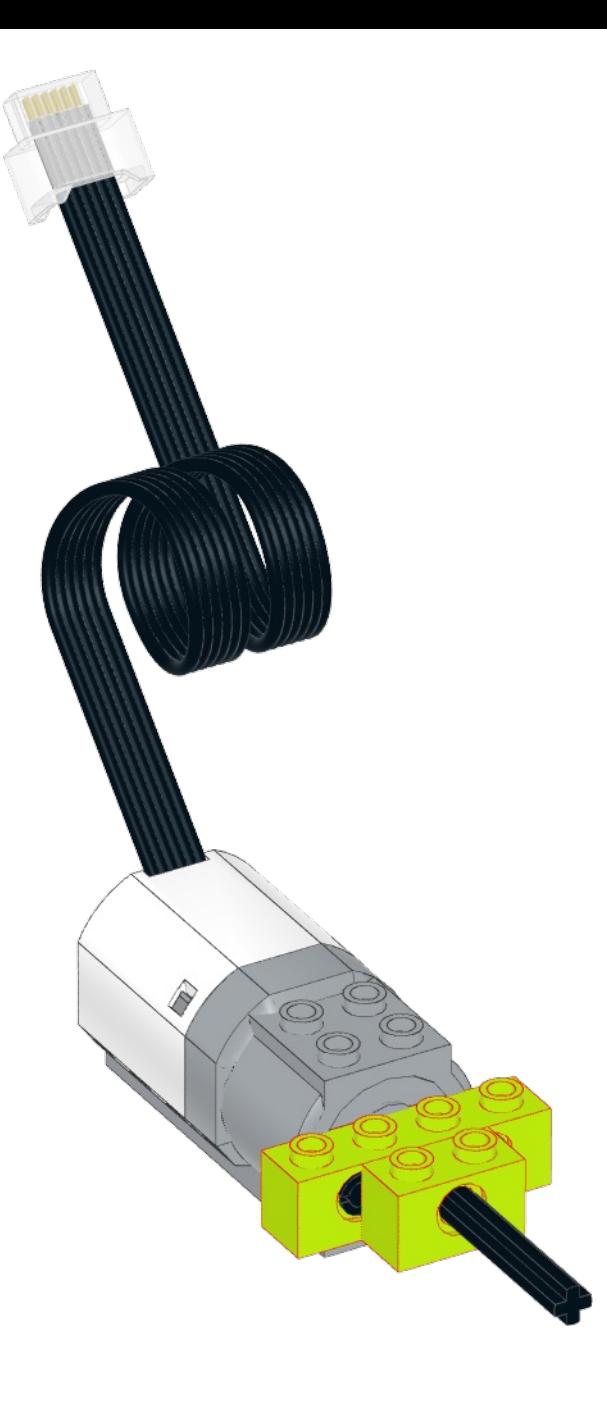

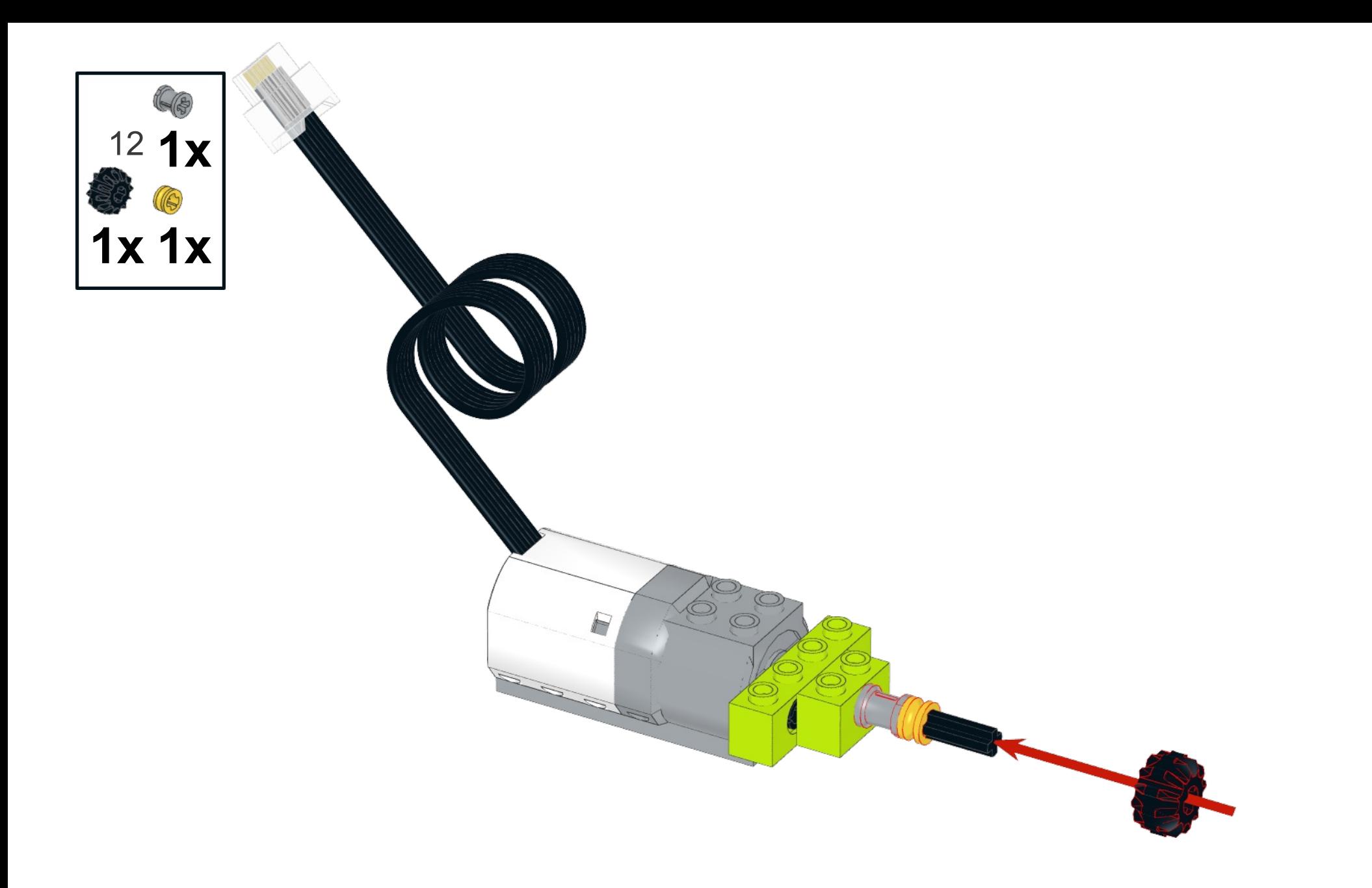

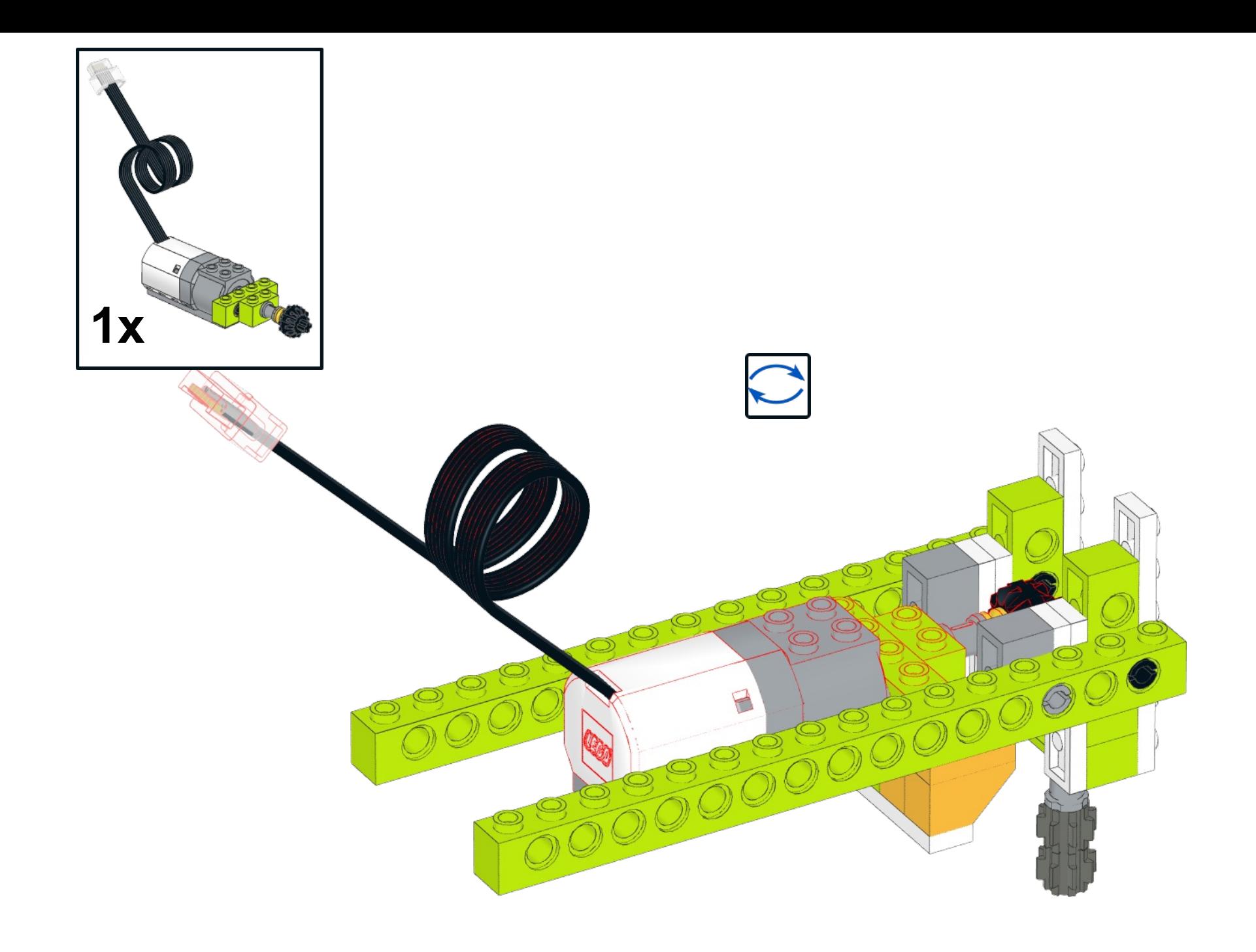

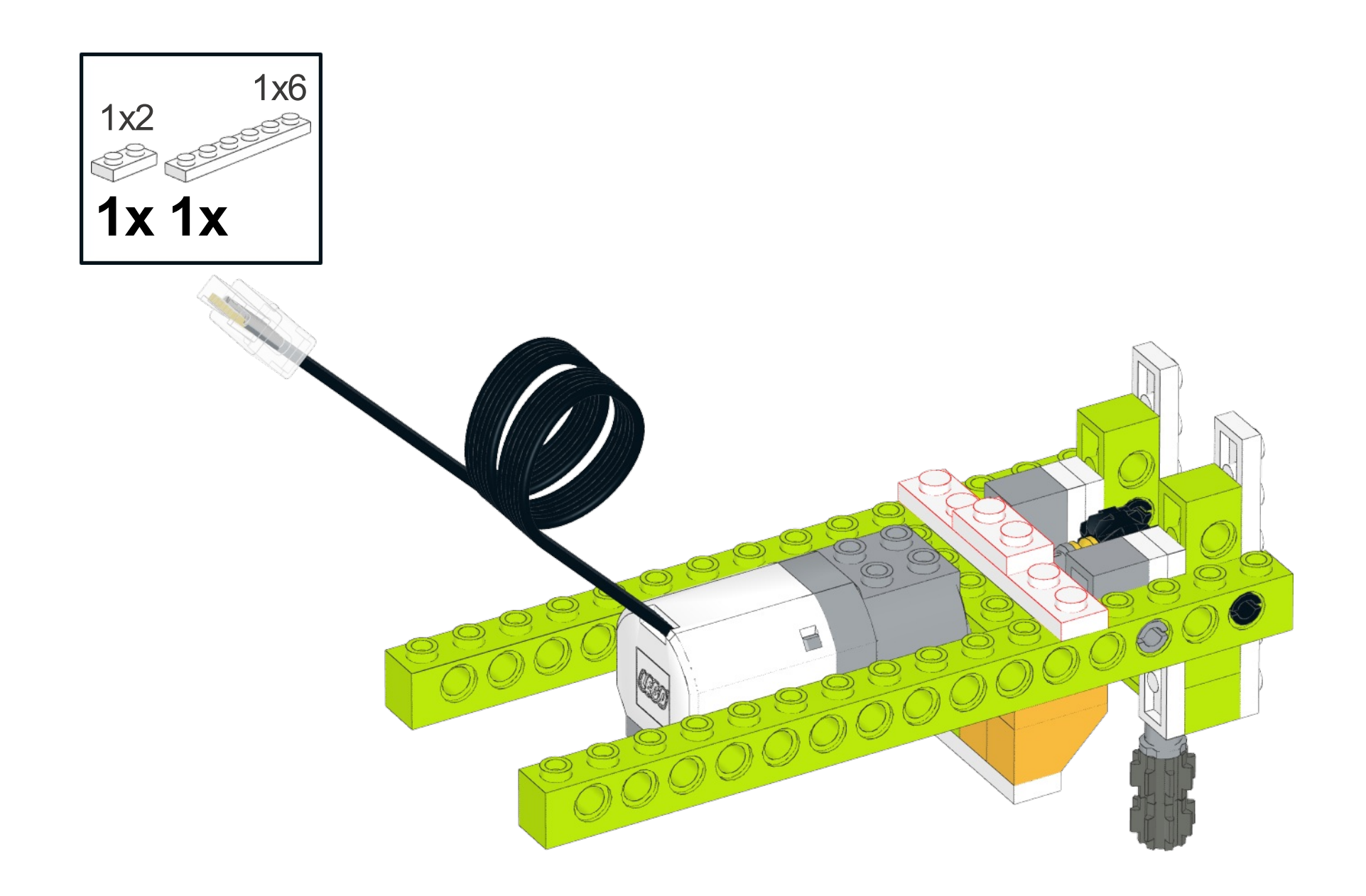

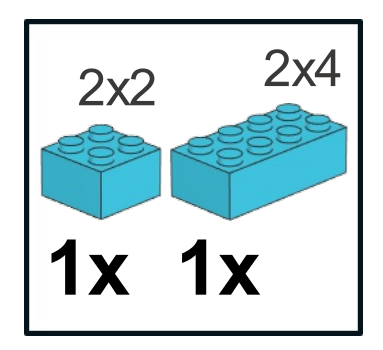

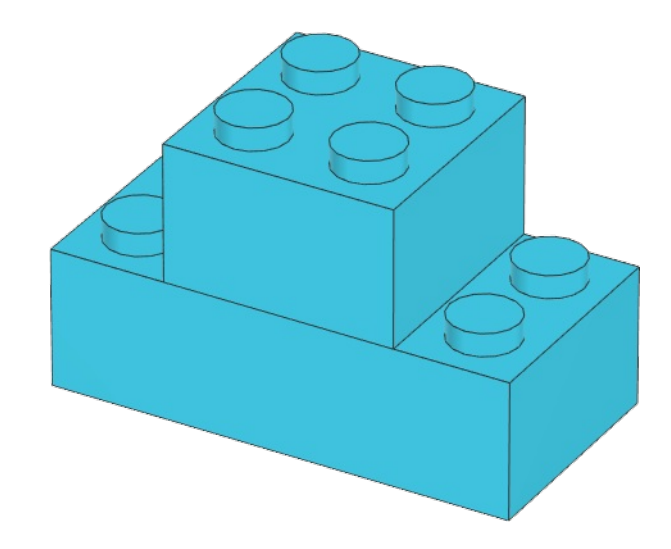

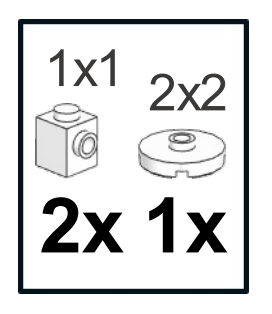

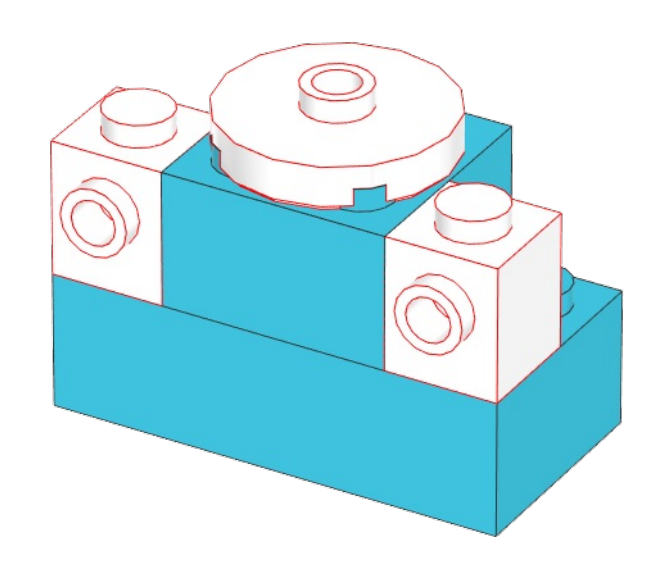

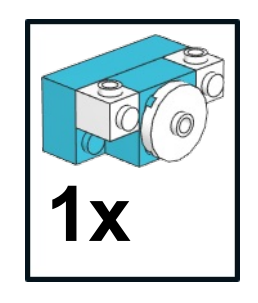

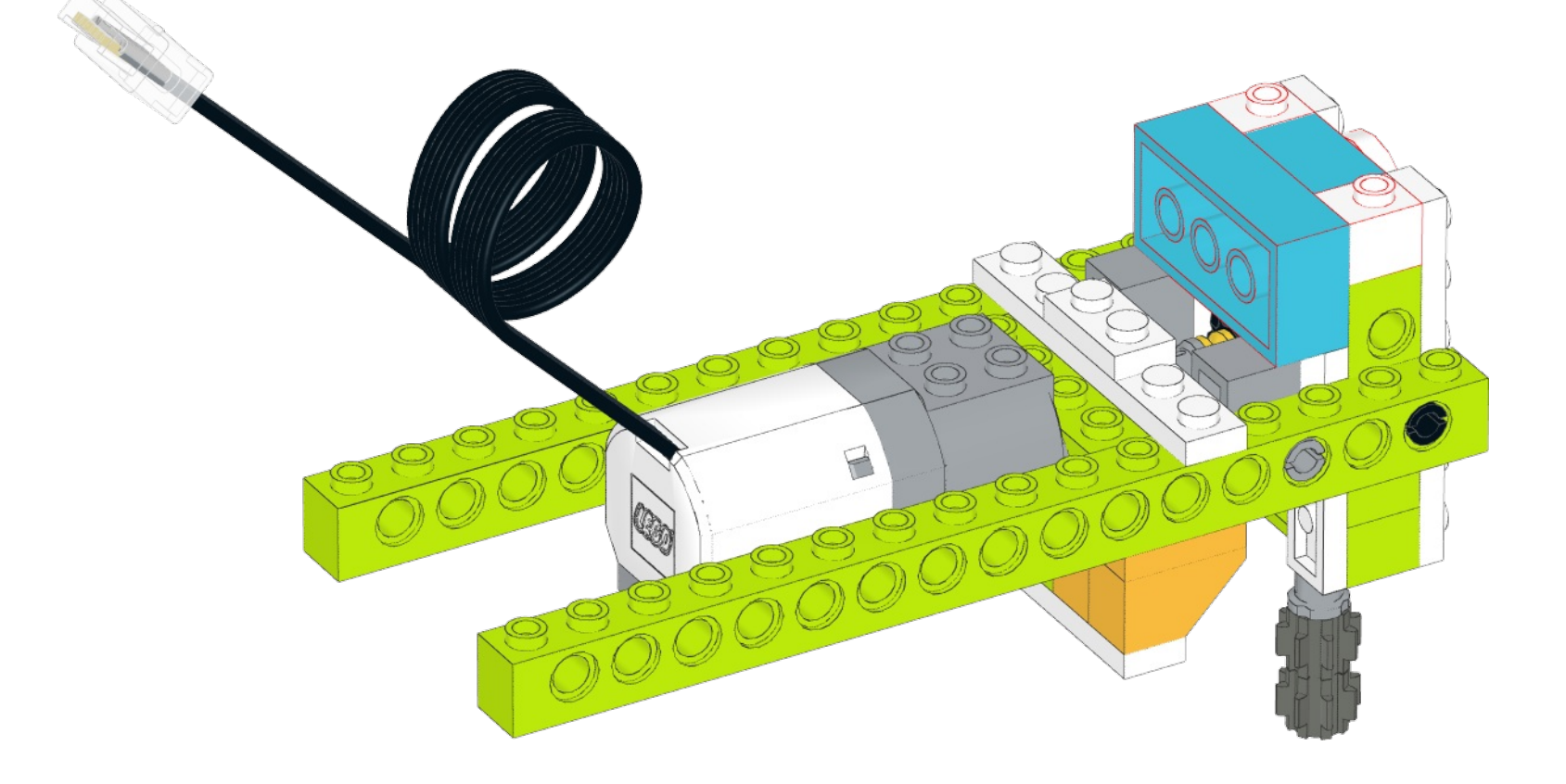

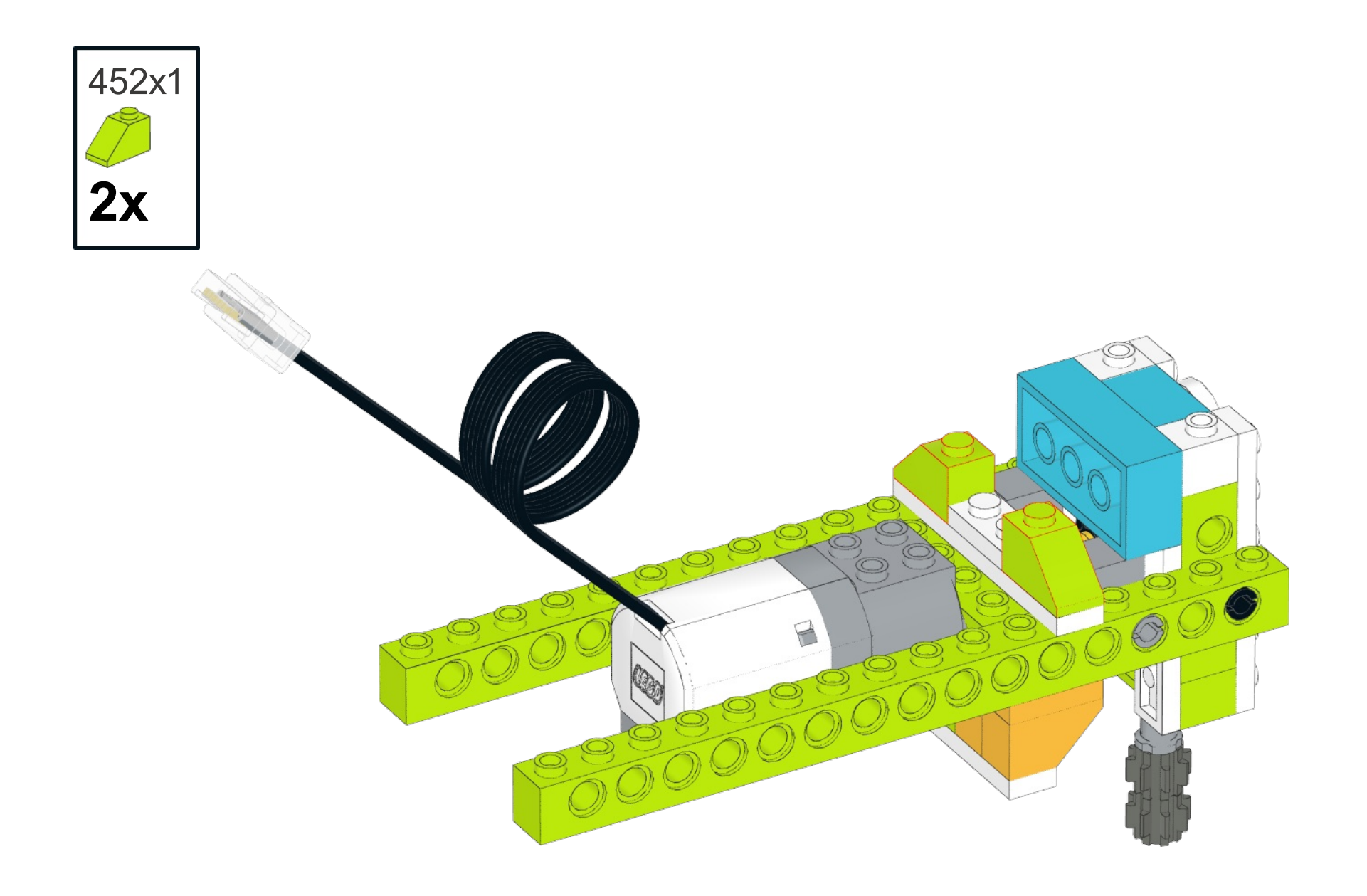

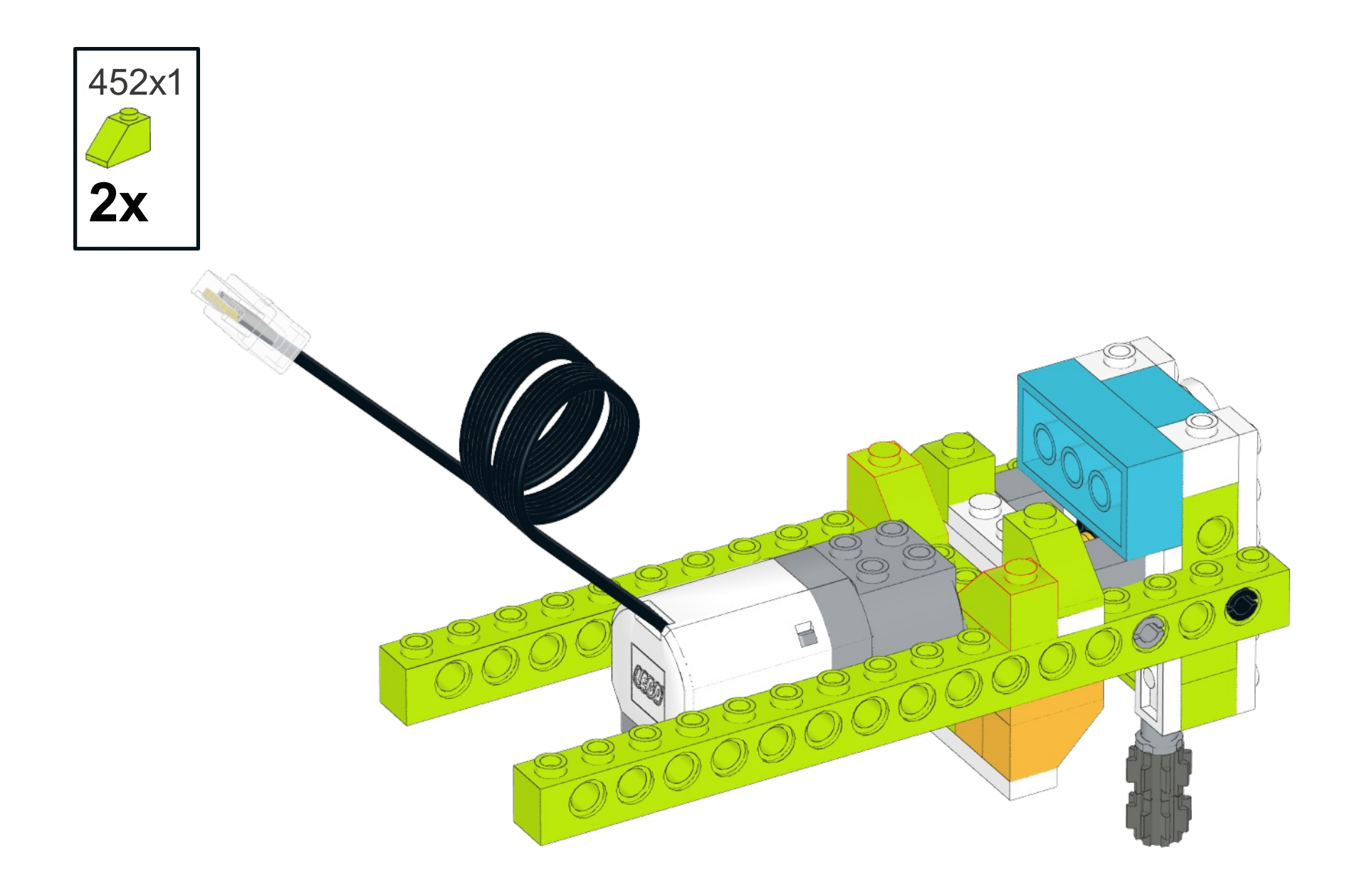

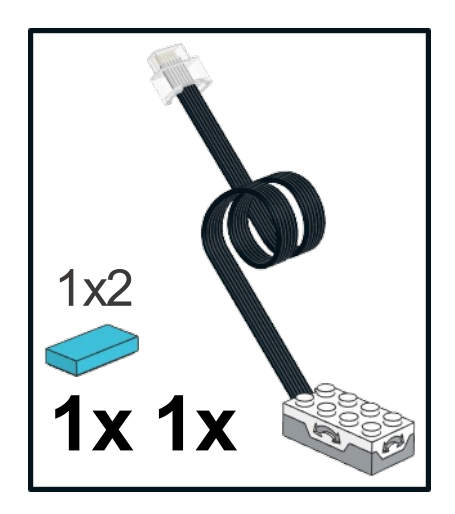

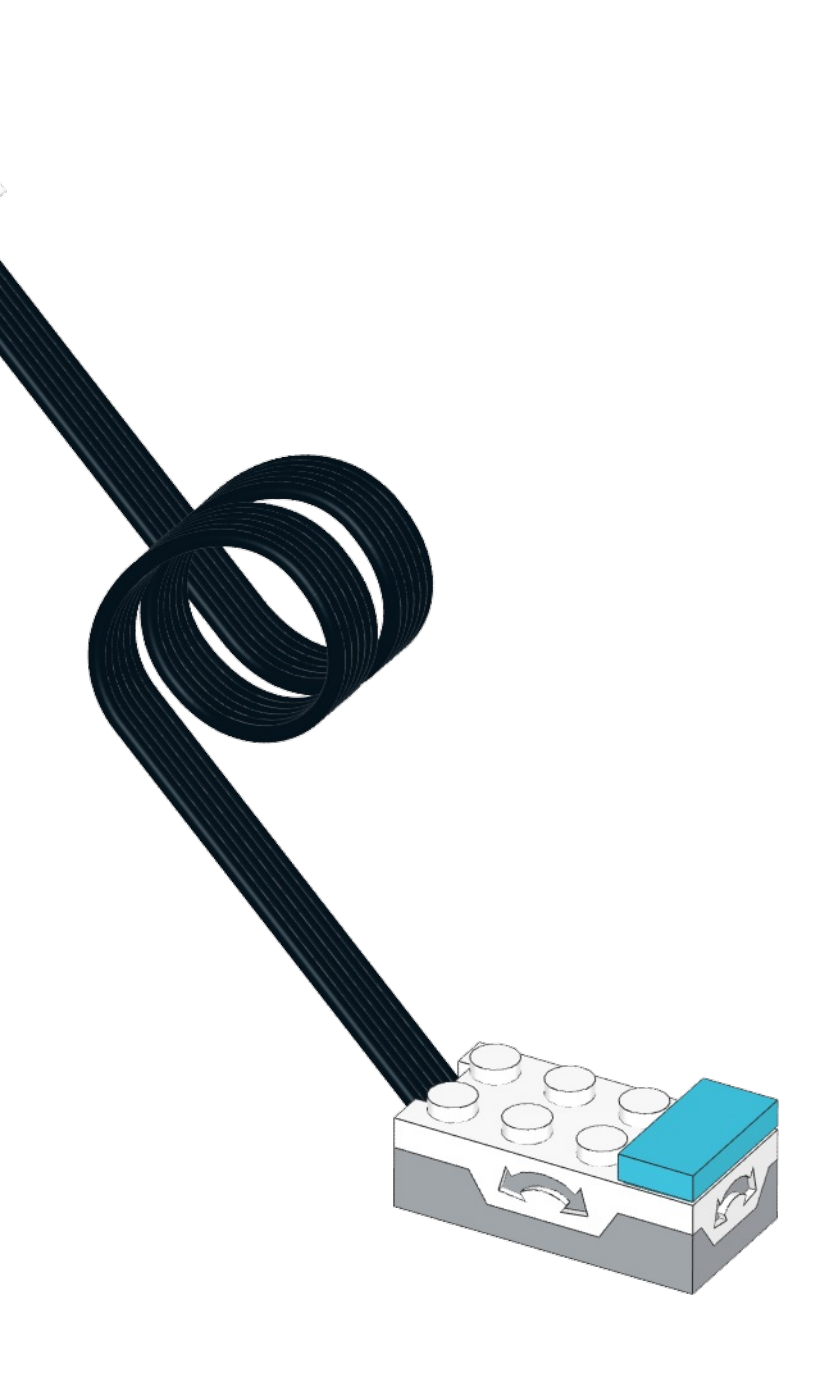

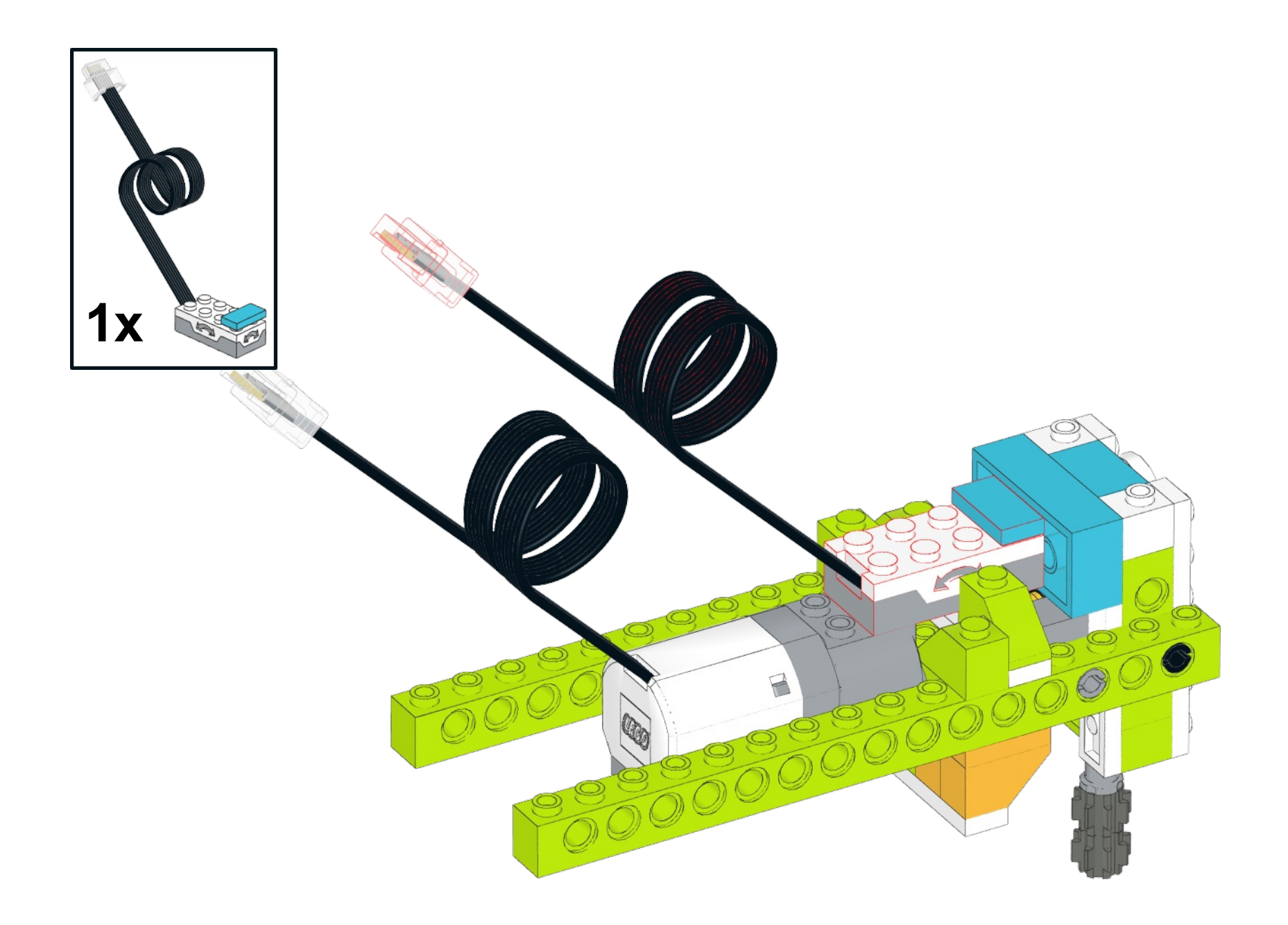

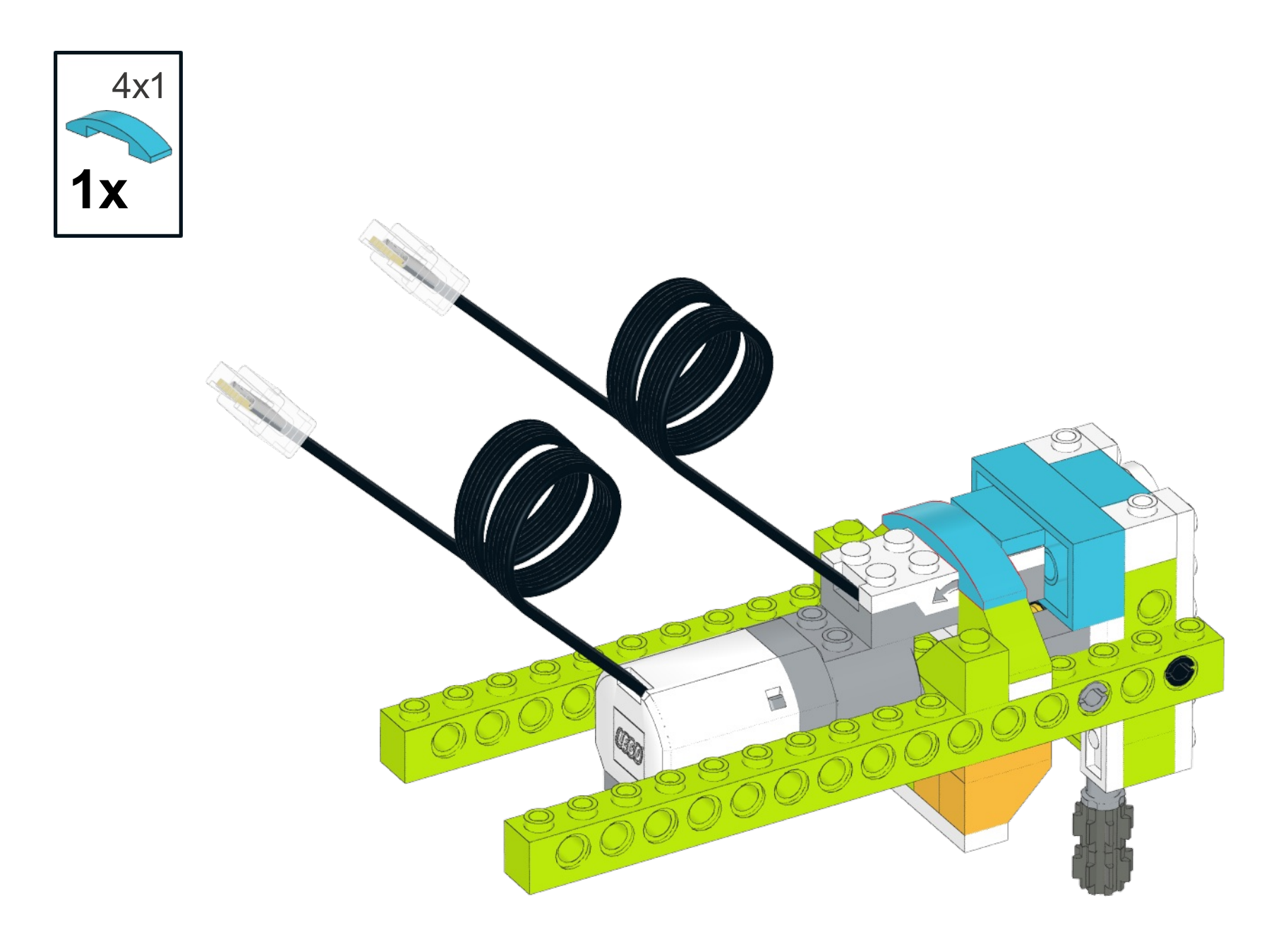

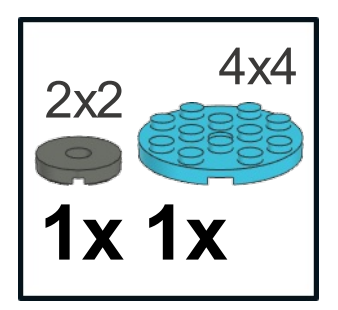

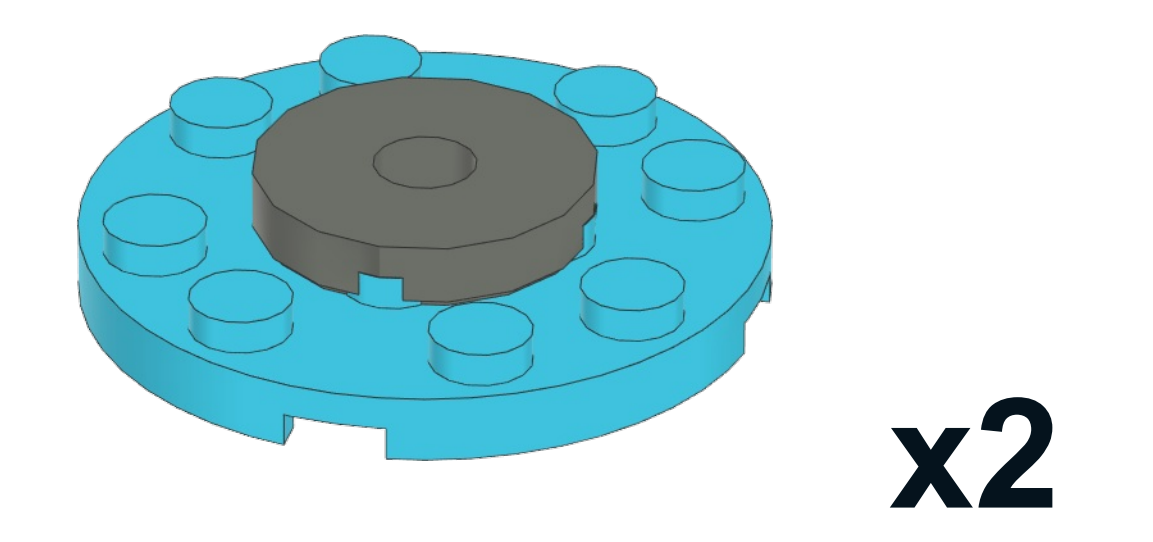

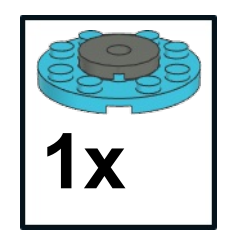

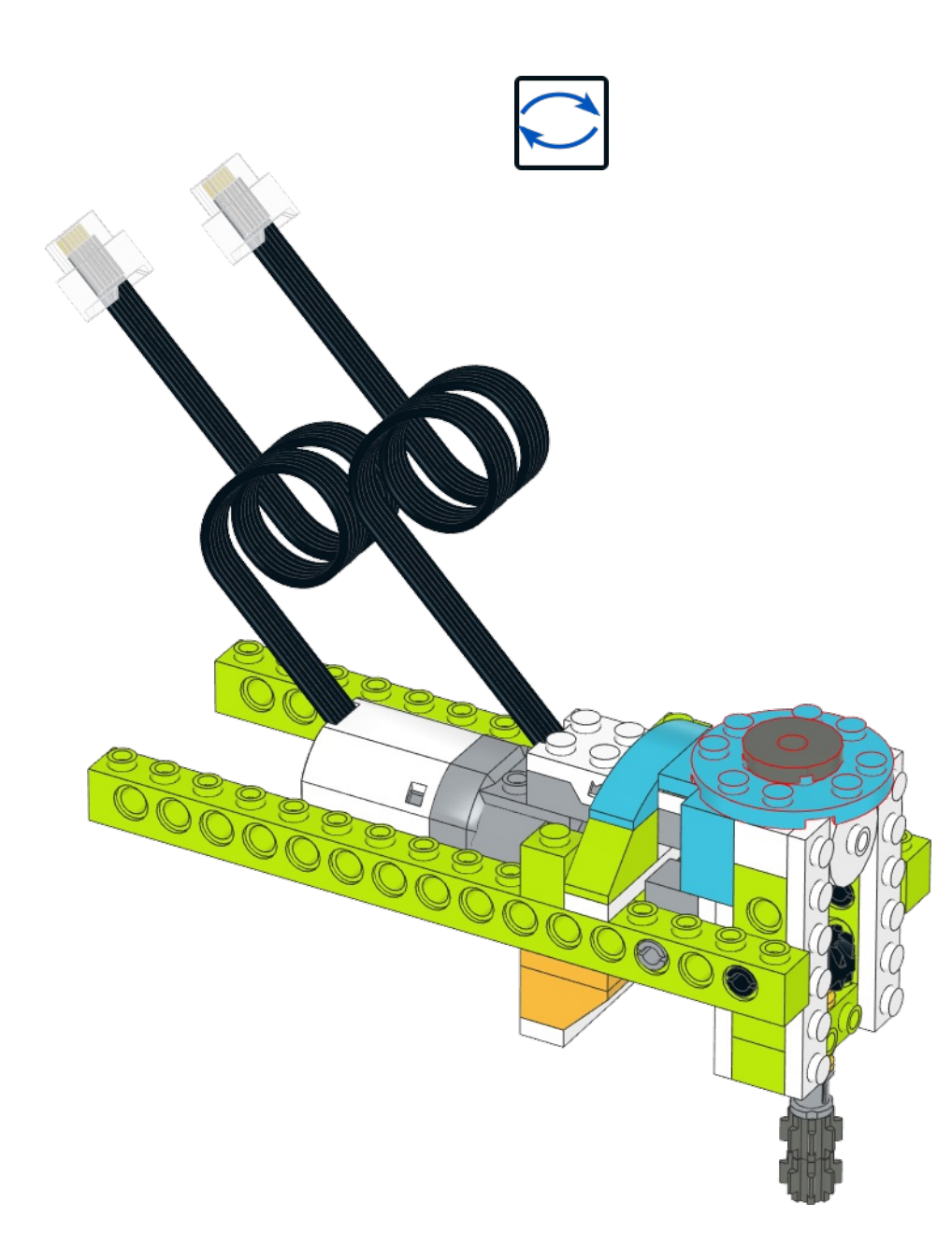

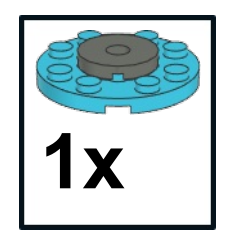

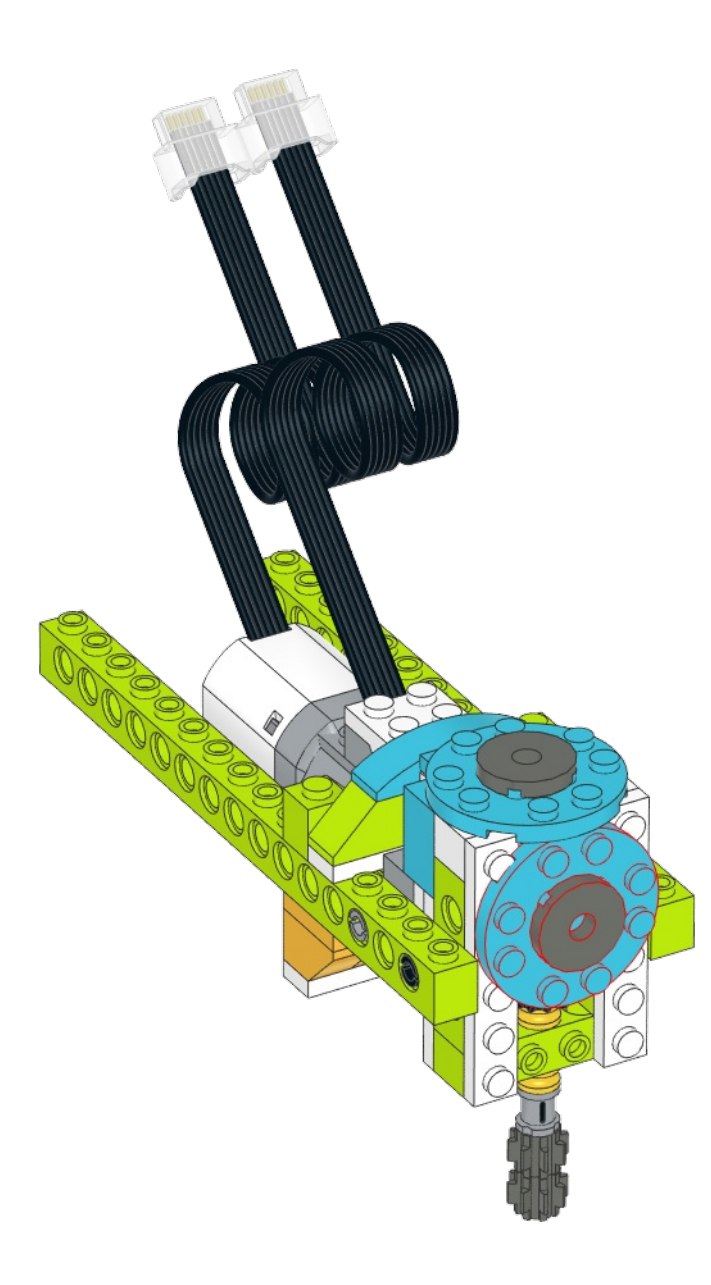

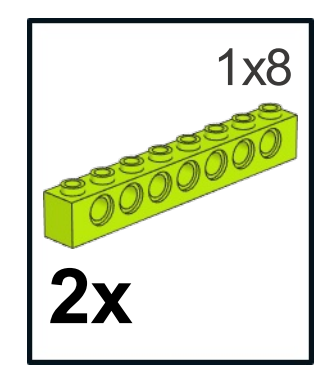

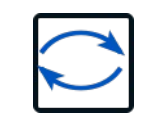

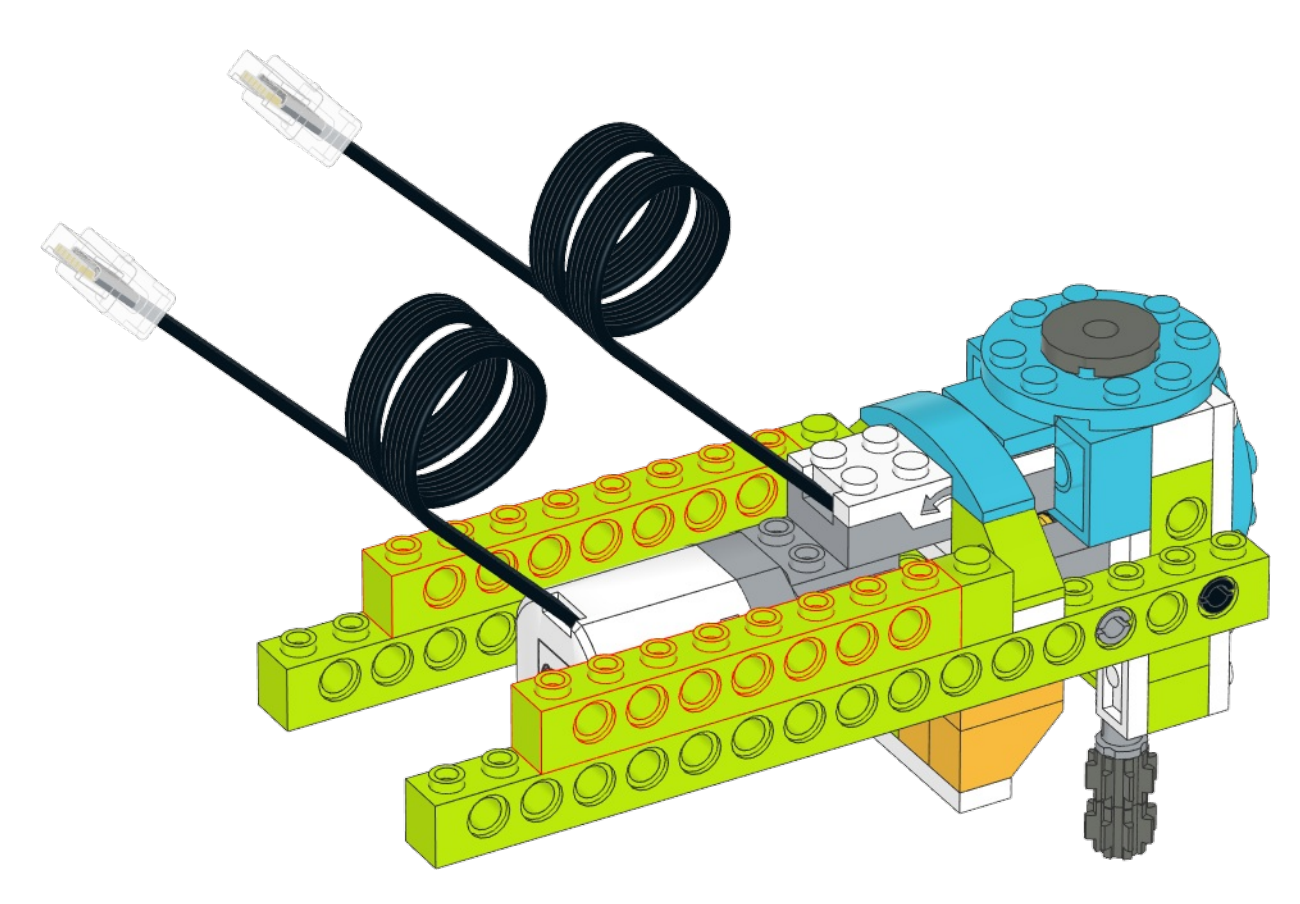

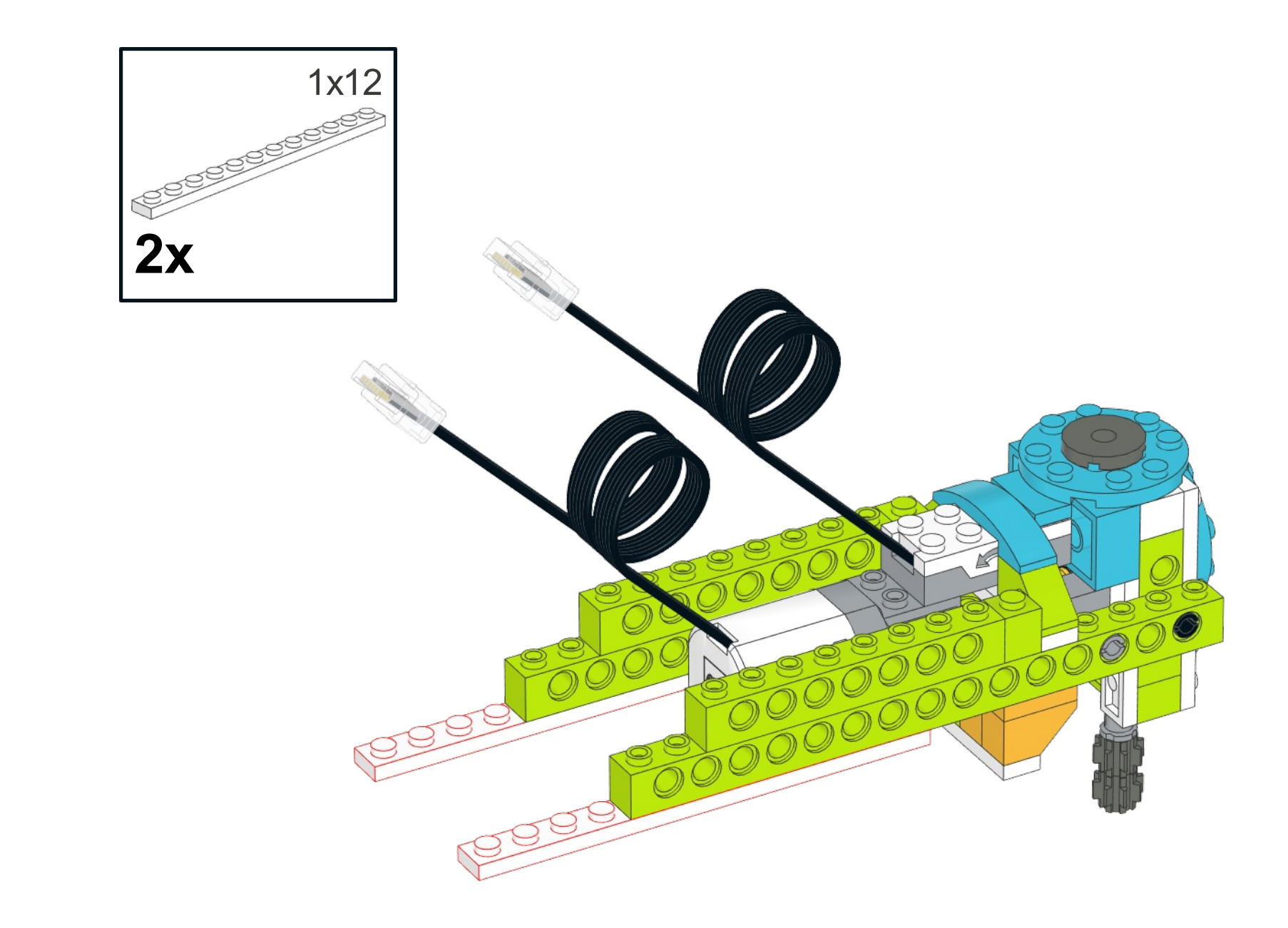

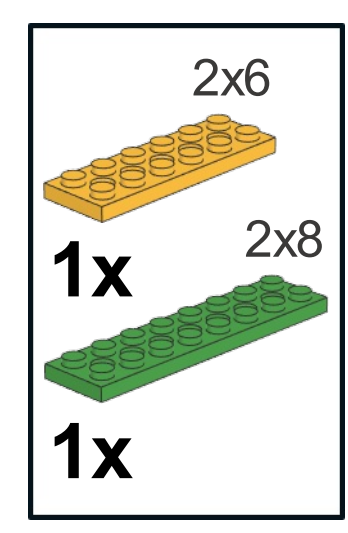

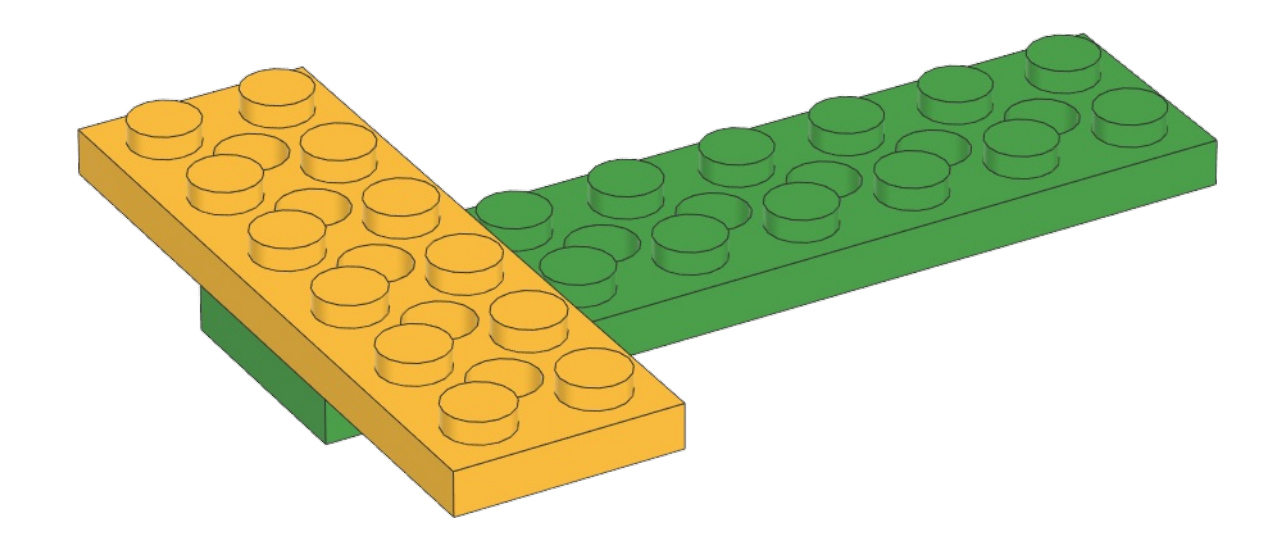

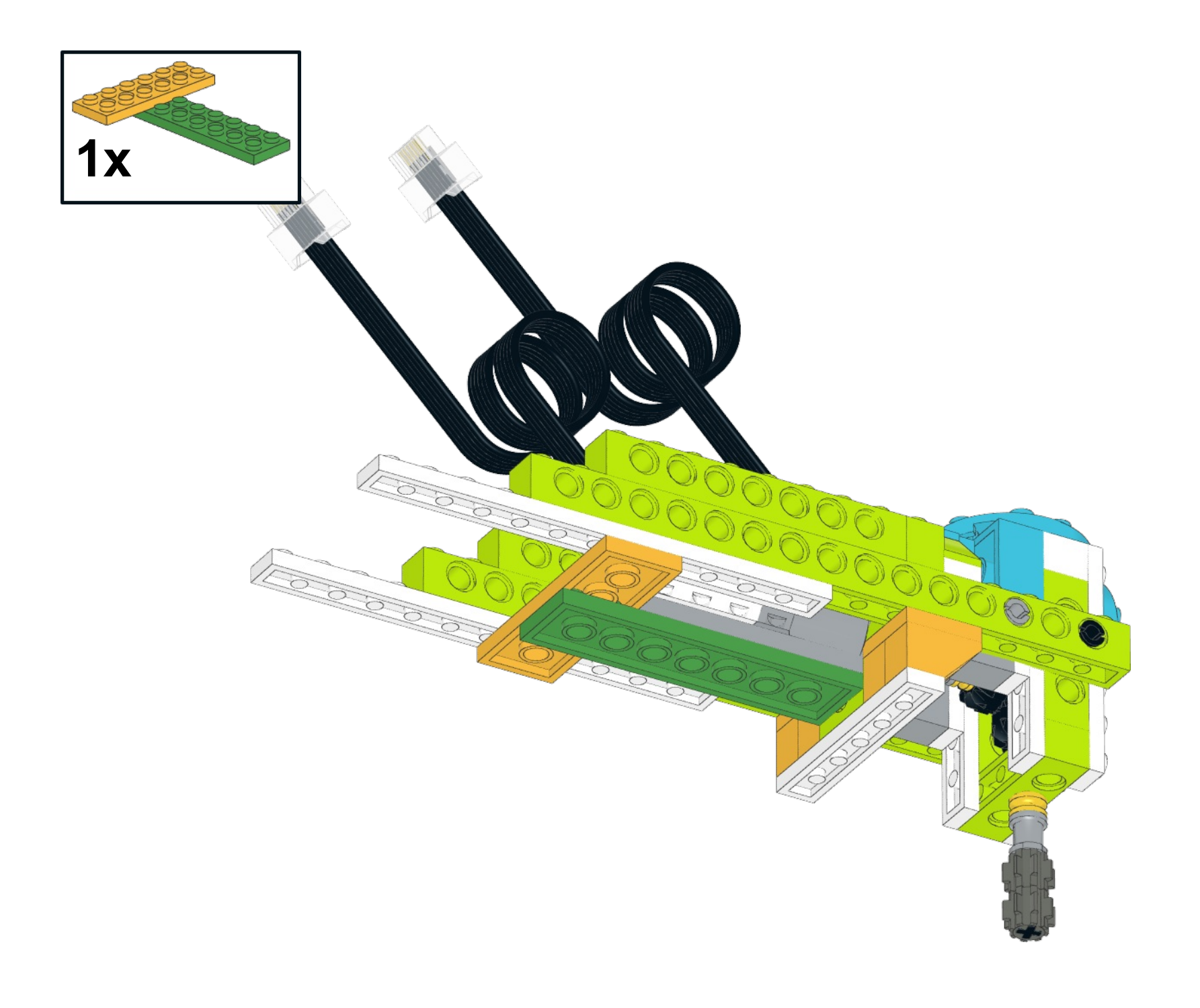

![](_page_37_Picture_0.jpeg)

![](_page_37_Picture_1.jpeg)

![](_page_38_Picture_0.jpeg)

![](_page_38_Picture_1.jpeg)

![](_page_39_Picture_0.jpeg)

![](_page_39_Picture_1.jpeg)

![](_page_40_Picture_0.jpeg)

![](_page_41_Picture_0.jpeg)

![](_page_41_Picture_1.jpeg)

![](_page_42_Picture_0.jpeg)

![](_page_42_Picture_1.jpeg)

![](_page_43_Picture_0.jpeg)

![](_page_44_Picture_0.jpeg)

![](_page_44_Picture_1.jpeg)

![](_page_45_Picture_0.jpeg)

![](_page_45_Picture_1.jpeg)

![](_page_46_Picture_0.jpeg)

![](_page_46_Picture_1.jpeg)

![](_page_47_Picture_0.jpeg)

![](_page_47_Picture_1.jpeg)

![](_page_48_Picture_0.jpeg)

![](_page_48_Picture_1.jpeg)

![](_page_49_Picture_0.jpeg)

![](_page_49_Picture_1.jpeg)

![](_page_50_Picture_0.jpeg)

![](_page_50_Picture_1.jpeg)

![](_page_51_Picture_0.jpeg)

![](_page_51_Picture_1.jpeg)

![](_page_52_Picture_0.jpeg)

![](_page_52_Picture_1.jpeg)

![](_page_53_Picture_0.jpeg)

![](_page_53_Picture_1.jpeg)

![](_page_54_Picture_0.jpeg)

![](_page_54_Picture_1.jpeg)

![](_page_55_Picture_0.jpeg)

![](_page_55_Picture_1.jpeg)

![](_page_56_Picture_0.jpeg)

![](_page_56_Picture_1.jpeg)

![](_page_57_Picture_0.jpeg)

![](_page_57_Picture_1.jpeg)

## READY!

![](_page_58_Picture_1.jpeg)

## *БОРМАШИНА*

**Задание 1.** Подключите HUB к планшету:

![](_page_59_Picture_2.jpeg)

*Задание 2.* Проверьте подключение проводов:

![](_page_59_Picture_4.jpeg)

*Задание 3.* Проверьте, правильно ли работает ваша бормашина: напишите простую программу, чтобы ваша бормашина работала 5 секунд:

![](_page_59_Picture_6.jpeg)

*Запустите программу и проверьте, чтобы ваша бормашина работал 5 секунд! Покажите преподавателю!*

**Задание 4.** Удалите старую программу! Напишите новую программу для автоматической работы бормашины по датчику наклона. Теперь бормашина будет выключатся на подставке, а снимая с неё - включатся:

![](_page_59_Picture_9.jpeg)

*Не удаляйте программу!*

*Запустите программу и проверьте, чтобы ваша бормашина работает правильно! Покажите преподавателю!*

*Готово!*